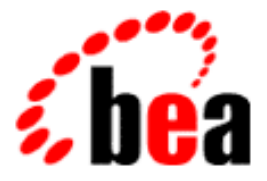

# BEA Tuxedo

# Product Overview

BEA Tuxedo Release 8.0 Document Edition 8.0 June 2001

#### Copyright

Copyright © 2001 BEA Systems, Inc. All Rights Reserved.

#### Restricted Rights Legend

This software and documentation is subject to and made available only pursuant to the terms of the BEA Systems License Agreement and may be used or copied only in accordance with the terms of that agreement. It is against the law to copy the software except as specifically allowed in the agreement. This document may not, in whole or in part, be copied photocopied, reproduced, translated, or reduced to any electronic medium or machine readable form without prior consent, in writing, from BEA Systems, Inc.

Use, duplication or disclosure by the U.S. Government is subject to restrictions set forth in the BEA Systems License Agreement and in subparagraph (c)(1) of the Commercial Computer Software-Restricted Rights Clause at FAR 52.227-19; subparagraph  $(c)(1)(ii)$  of the Rights in Technical Data and Computer Software clause at DFARS 252.227-7013, subparagraph (d) of the Commercial Computer Software--Licensing clause at NASA FAR supplement 16-52.227-86; or their equivalent.

Information in this document is subject to change without notice and does not represent a commitment on the part of BEA Systems. THE SOFTWARE AND DOCUMENTATION ARE PROVIDED "AS IS" WITHOUT WARRANTY OF ANY KIND INCLUDING WITHOUT LIMITATION, ANY WARRANTY OF MERCHANTABILITY OR FITNESS FOR A PARTICULAR PURPOSE. FURTHER, BEA Systems DOES NOT WARRANT, GUARANTEE, OR MAKE ANY REPRESENTATIONS REGARDING THE USE, OR THE RESULTS OF THE USE, OF THE SOFTWARE OR WRITTEN MATERIAL IN TERMS OF CORRECTNESS, ACCURACY, RELIABILITY, OR OTHERWISE.

#### Trademarks or Service Marks

BEA, WebLogic, Tuxedo, and Jolt are registered trademarks of BEA Systems, Inc. How Business Becomes E-Business, BEA WebLogic E-Business Platform, BEA Builder, BEA Manager, BEA eLink, BEA WebLogic Commerce Server, BEA WebLogic Personalization Server, BEA WebLogic Process Integrator, BEA WebLogic Collaborate, BEA WebLogic Enterprise, and BEA WebLogic Server are trademarks of BEA Systems, Inc.

All other product names may be trademarks of the respective companies with which they are associated.

#### **Product Overview**

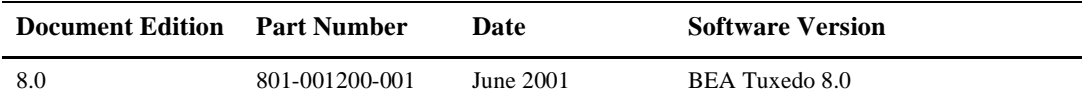

# **Contents**

#### **About This Document**

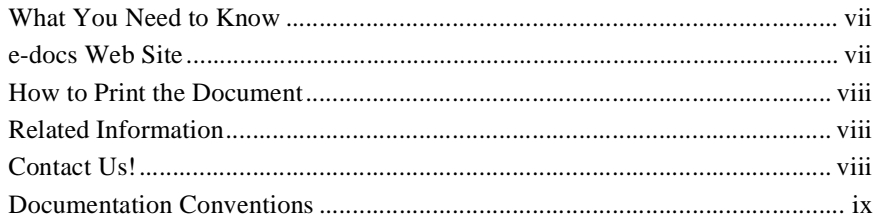

#### 1. Introduction

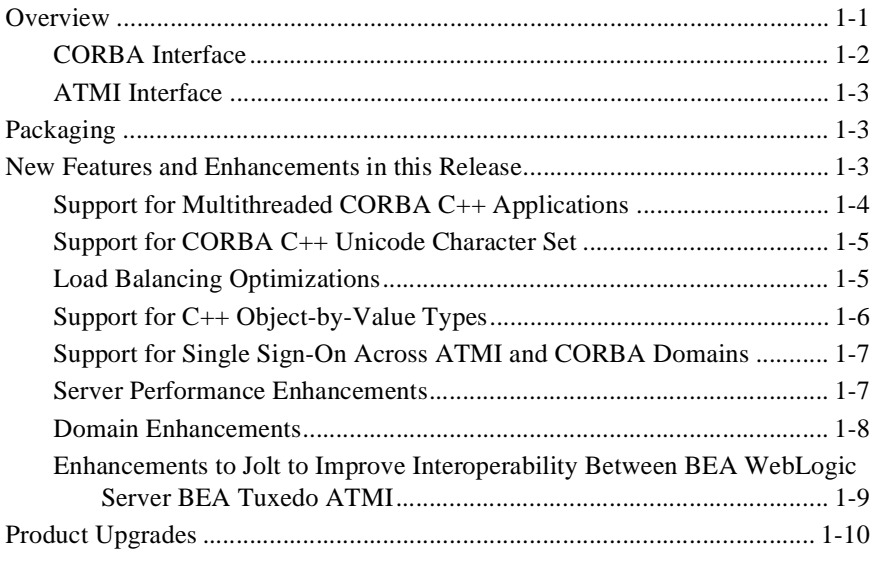

#### 2. Product Features

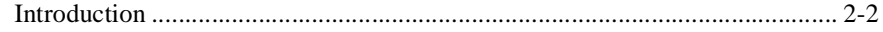

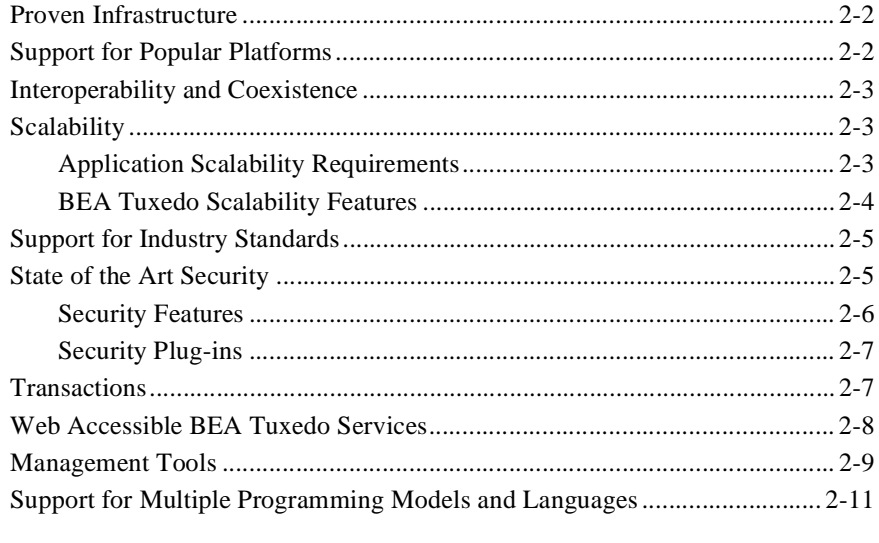

### 3. Product Support and Resources

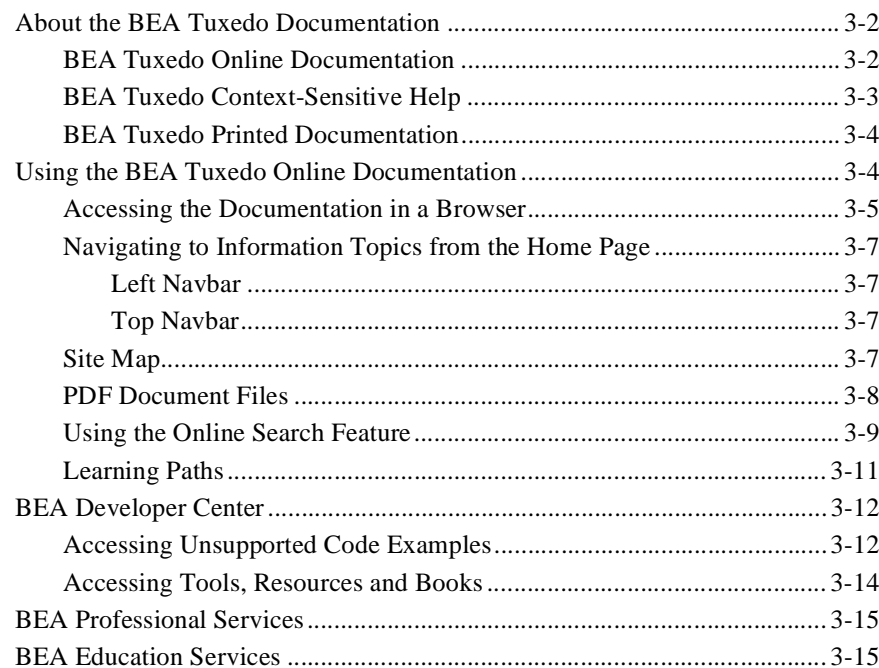

### **[4. Interoperability and Coexistence](#page-50-0)**

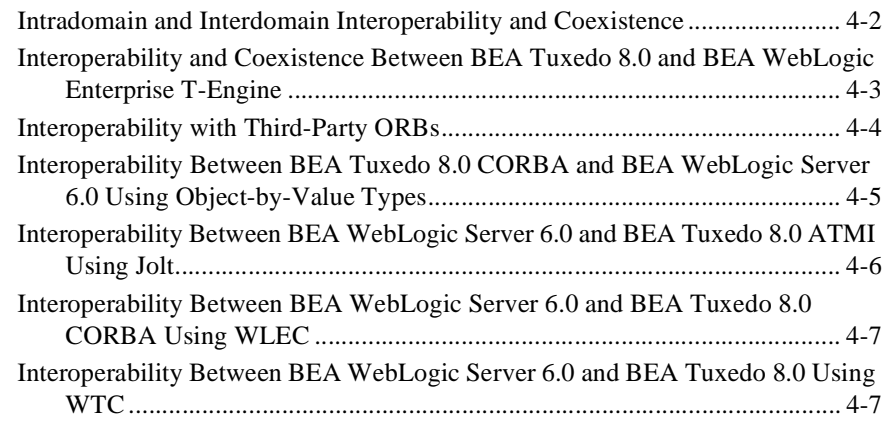

### **[Index](#page-58-0)**

# <span id="page-6-0"></span>**About This Document**

This document presents an overview of the BEA Tuxedo® product.

This document includes the following topics:

- [Chapter 1, "Introduction,"](#page-12-2) presents an overview of the BEA Tuxedo product.
- [Chapter 2, "Product Features,"](#page-22-1) describes the beneficial product features.
- n [Chapter 3, "Product Support and Resources,"](#page-34-1) describes the resources available to users.
- [Chapter 4, "Interoperability and Coexistence,"](#page-50-1) describes product interoperability and coexistence capabilities.

# <span id="page-6-1"></span>**What You Need to Know**

<span id="page-6-3"></span>This document is intended for users who want to familiarize themselves with the BEA Tuxedo product.

## <span id="page-6-2"></span>**e-docs Web Site**

The BEA Tuxedo product documentation is available from the BEA Systems, Inc. corporate Web site. From the BEA Home page, click the Product Documentation button or go directly to the "e-docs" Product Documentation page at http://e-docs.bea.com.

# <span id="page-7-0"></span>**How to Print the Document**

<span id="page-7-4"></span>You can print a copy of this document from a Web browser, one file at a time, by using the File—>Print option on your Web browser.

A PDF version of this document is available on the BEA Tuxedo documentation Home page on the e-docs Web site (and also on the documentation CD). You can open the PDF in Adobe Acrobat Reader and print the entire document (or a portion of it) in book format. To access the PDFs, open the BEA Tuxedo documentation Home page, click the PDF Files button, and select the document you want to print.

<span id="page-7-5"></span>If you do not have the Adobe Acrobat Reader installed, you can download it for free from the Adobe Web site at http://www.adobe.com/.

### <span id="page-7-1"></span>**Related Information**

<span id="page-7-3"></span>For more information about CORBA, ATMI, distributed object computing, transaction processing, C++ programming, and Java programming, see the *CORBA Bibliography* in the BEA Tuxedo online documentation.

## <span id="page-7-2"></span>**Contact Us!**

Your feedback on the BEA Tuxedo documentation is important to us. Send us e-mail at **docsupport@bea.com** if you have questions or comments. Your comments will be reviewed directly by the BEA professionals who create and update the BEA Tuxedo documentation.

In your e-mail message, please indicate that you are using the documentation for the BEA Tuxedo 8.0 release.

<span id="page-8-1"></span>If you have any questions about this version of BEA Tuxedo, or if you have problems installing and running BEA Tuxedo, contact BEA Customer Support through BEA WebSUPPORT at www.bea.com. You can also contact Customer Support by using the contact information provided on the Customer Support Card, which is included in the product package.

When contacting Customer Support, be prepared to provide the following information:

- nYour name, e-mail address, phone number, and fax number
- Your company name and company address
- nYour machine type and authorization codes
- nThe name and version of the product you are using
- nA description of the problem and the content of pertinent error messages

# <span id="page-8-0"></span>**Documentation Conventions**

The following documentation conventions are used throughout this document.

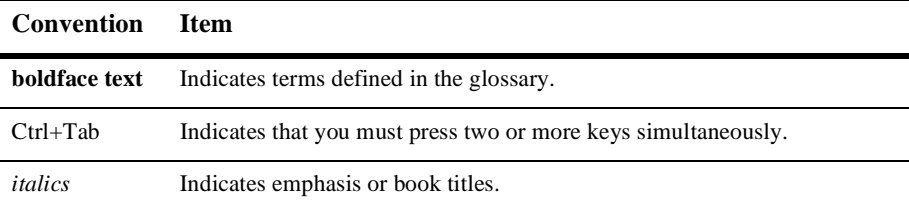

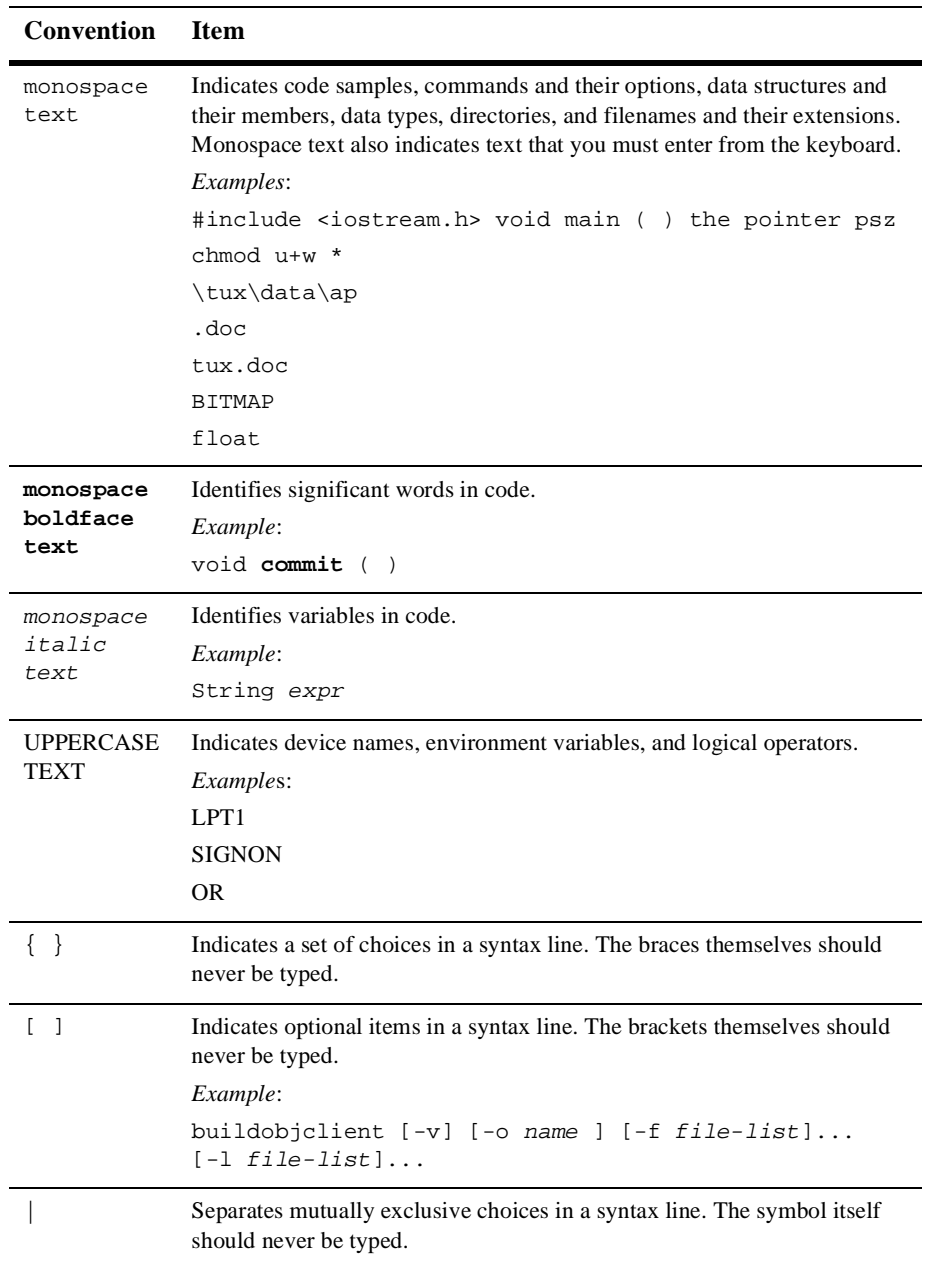

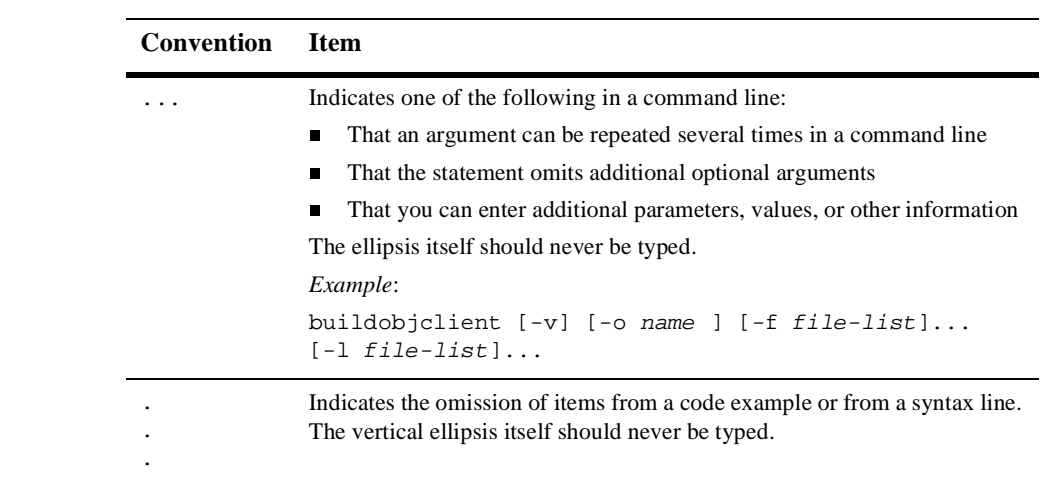

# <span id="page-12-2"></span><span id="page-12-0"></span>**1 Introduction**

This topic includes the following sections:

- **n** [Overview](#page-12-1)
- n[Packaging](#page-14-1)
- n[New Features and Enhancements in this Release](#page-14-2)
- **n** [Product Upgrades](#page-21-0)

## <span id="page-12-1"></span>**Overview**

<span id="page-12-3"></span>In a modern, transaction-driven, global economy, your competitive resources are not only the people you hire and the products you produce, but also the software and systems that interconnect the enterprise. Mission-critical software can help you gain the competitive edge in the ever-expanding arena of globally connected electronic commerce. Transaction Monitors (TMs) is the technology upon which this competitive advantage is being built. The BEA Tuxedo system provides the best-of-breed TM for the development and deployment of your mission-critical applications.

Additionally, the BEA Tuxedo software provides businesses and organizations that depend on mission-critical applications with the flexibility of two proven programming interfaces: a Common Object Request Broker Architecture (CORBA) interface and an Application-to-Transaction Monitor Interface (ATMI). As illustrated in [Figure 1-1](#page-13-1), both interfaces use the BEA Tuxedo infrastructure, which has demonstrated, through years of use in large, transaction-based, production systems, that it is powerful, robust, scalable, manageable, and reliable.

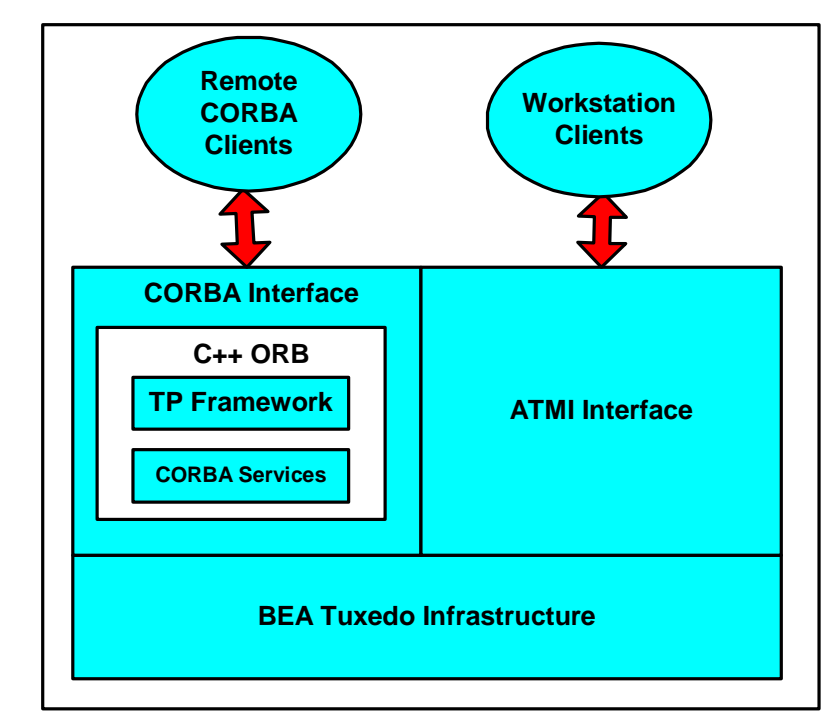

<span id="page-13-1"></span>**Figure 1-1 BEA Tuxedo Product**

### <span id="page-13-0"></span>**CORBA Interface**

<span id="page-13-8"></span><span id="page-13-7"></span><span id="page-13-6"></span><span id="page-13-5"></span><span id="page-13-4"></span><span id="page-13-3"></span><span id="page-13-2"></span>The CORBA interface provides a C++ server ORB, the TP Framework, and several CORBA services, including FactoryFinder, Naming Service, Notification Service, the Interface Repository, and the Transaction Service. C++, Java, and ActiveX client ORBs are also included with the BEA Tuxedo software to support the development of remote client applications.

For more information on the BEA Tuxedo CORBA interface, see *Getting Started with BEA Tuxedo CORBA Applications* in the online documentation.

### <span id="page-14-0"></span>**ATMI Interface**

<span id="page-14-13"></span><span id="page-14-7"></span><span id="page-14-6"></span>ATMI provides an interface for communications, transactions, and management data buffers that works in all environments supported by the BEA Tuxedo ATMI interface. ATMI defines the interface between application programs and the BEA Tuxedo system. It offers a simple interface for a comprehensive set of capabilities. It implements the X/Open distributed transaction processing (DTP) model for transaction processing. For more information on the BEA Tuxedo ATMI interface, see *Introducing BEA Tuxedo ATMI* in the online documentation.

# <span id="page-14-1"></span>**Packaging**

The following changes have been made to the product packaging:

- <span id="page-14-5"></span><span id="page-14-4"></span><span id="page-14-3"></span>■ The BEA Tuxedo 7.1 and BEA WebLogic Enterprise 5.1 products have been merged.
- <span id="page-14-10"></span>■ All BEA C, C++, and COBOL application and transaction server technologies have converged.
- <span id="page-14-9"></span><span id="page-14-8"></span>n Jolt is now packaged with the BEA Tuxedo product, however, it is still licensed separately.
- EJB and Java server support is being provided exclusively by the BEA WebLogic Server. BEA Tuxedo 8.0 does not include support for EJBs or CORBA Java servers.

# <span id="page-14-2"></span>**New Features and Enhancements in this Release**

<span id="page-14-12"></span><span id="page-14-11"></span>Release 8.0 of BEA Tuxedo includes the following new features and enhancements:

- n[Support for Multithreaded CORBA C++ Applications](#page-15-0)
- n[Support for CORBA C++ Unicode Character Set](#page-16-0)
- n[Load Balancing Optimizations](#page-16-1)
- n[Support for C++ Object-by-Value Types](#page-17-0)
- n[Support for Single Sign-On Across ATMI and CORBA Domains](#page-18-0)
- n[Server Performance Enhancements](#page-18-1)
- n[Domain Enhancements](#page-19-0)
- n [Enhancements to Jolt to Improve Interoperability Between BEA WebLogic](#page-20-0)  [Server BEA Tuxedo ATMI](#page-20-0)

### <span id="page-15-0"></span>**Support for Multithreaded CORBA C++ Applications**

<span id="page-15-6"></span><span id="page-15-5"></span><span id="page-15-4"></span><span id="page-15-3"></span><span id="page-15-2"></span><span id="page-15-1"></span>Release 8.0 of BEA Tuxedo supports multithreaded C++ client and server applications. While there are many advantages to writing multithreaded applications, there are some disadvantages such as application complexity. BEA Tuxedo 8.0 supports two threading models: thread per object and thread per request.

The characteristics of each model are as follows:

- **n** Thread per object
	- A different thread for each object in the server process
	- Minimizes rework required to multithread an existing server
	- **•** Customer-developed concurrency control not required
- Thread per request
	- Each client request is processed in a different thread
	- $\bullet$ Enables long-duration requests from multiple clients
	- $\bullet$ Requires user concurrency control mechanism

For more information on writing multithreaded applications, see *Creating CORBA Server Applications* in the online documentation.

### <span id="page-16-0"></span>**Support for CORBA C++ Unicode Character Set**

<span id="page-16-16"></span><span id="page-16-15"></span><span id="page-16-14"></span><span id="page-16-13"></span><span id="page-16-12"></span><span id="page-16-9"></span><span id="page-16-4"></span><span id="page-16-3"></span><span id="page-16-2"></span>Release 8.0 of the BEA Tuxedo software supports international (multi-byte) characters, or wide characters. Support for wide characters enables the Unicode character set to be used in the CORBA Interface Definition Language (IDL) and in CORBA client and server applications. As part of this new functionality, the  $C++IDL$ compiler now supports wchar and wstring data types, recursive sequences, indirect typecodes, and forward references.

For more information on support for wide characters, see the *CORBA Programming Reference* in the online documentation.

### <span id="page-16-1"></span>**Load Balancing Optimizations**

<span id="page-16-6"></span><span id="page-16-5"></span>Release 8.0 of BEA Tuxedo includes new load balancing features. In BEA WebLogic Enterprise 5.1, in a multiprocessor configuration, load balancing randomly distributed the workload across all machines supporting a particular interface within a domain. In BEA Tuxedo 8.0, load balancing favors the local machine when distributing workload and, thus, reduces bridge traffic (see [Figure 1-2\)](#page-17-1).

<span id="page-16-11"></span><span id="page-16-10"></span><span id="page-16-8"></span>Additionally, support for parallel objects was added to BEA Tuxedo CORBA in release 8.0 as a performance enhancement. The parallel objects feature enables you to designate all business objects in a particular application as stateless objects. The effect is that, unlike stateful business objects which can only run on one server in a single domain, stateless business objects can run on all servers in a single domain. Thus, the benefits of parallel objects are as follows:

- n Parallel objects can run on multiple servers in the same domain at the same time. Thus, utilization of all servers to service concurrent multiple requests improves performance.
- <span id="page-16-7"></span>n When the BEA Tuxedo system services requests to parallel business objects, it always looks for an available server to the local machine first. If all servers on the local machine are busy processing the requested business object, the BEA Tuxedo system looks for an available server on other machines in the local domain. Thus, if there are multiple servers on the local machine, network traffic is reduced and performance is improved.

For more information on parallel objects, see *Scaling, Distributing, and Tuning CORBA Applications* in the online documentation.

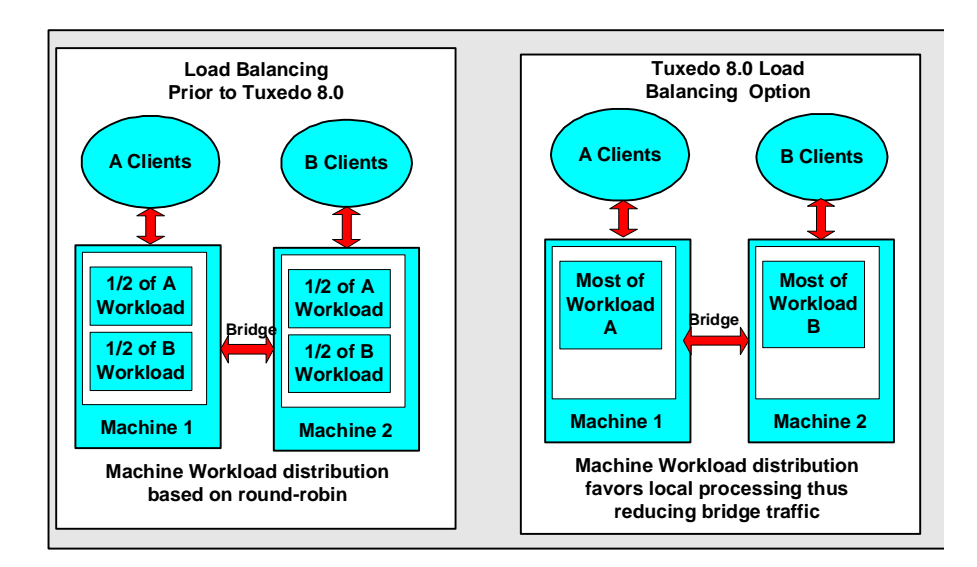

<span id="page-17-1"></span>**Figure 1-2 Load Balancing Optimizations**

### <span id="page-17-0"></span>**Support for C++ Object-by-Value Types**

<span id="page-17-2"></span>Support for C++ object-by-value types enhances the ability of BEA Tuxedo CORBA C++ applications to access BEA WebLogic Servers 6.0 via RMI/IIOP.

For more information on object-by-value types, see ["Interoperability Between BEA](#page-54-1)  [Tuxedo 8.0 CORBA and BEA WebLogic Server 6.0 Using Object-by-Value Types"](#page-54-1) [on page 4-5](#page-54-1).

### <span id="page-18-0"></span>**Support for Single Sign-On Across ATMI and CORBA Domains**

<span id="page-18-7"></span><span id="page-18-6"></span><span id="page-18-5"></span><span id="page-18-4"></span>Support for the T-Engine security plug-in framework was provided in BEA Tuxedo 7.1 and BEA WebLogic Enterprise 5.1 (CORBA-only), but security context could not be propagated across these environments. In BEA Tuxedo 8.0, both the ATMI and CORBA environments support the same plug-in framework, and therefore, common, interoperable security is achieved.

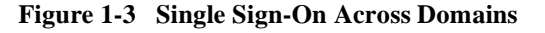

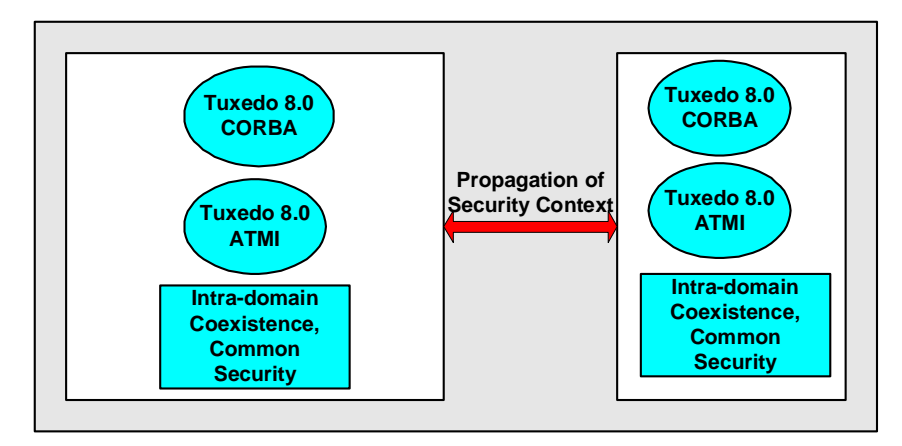

### <span id="page-18-1"></span>**Server Performance Enhancements**

<span id="page-18-9"></span><span id="page-18-8"></span>BEA Tuxedo 8.0 includes the following server options that enable you to customize the server for optimal performance:

- <span id="page-18-3"></span><span id="page-18-2"></span>nService and interface caching
- <span id="page-18-10"></span>nTurning off authorization and auditing security
- nTurning off multithreaded Processing
- nTurning off XA transactions

**Note:** The authorization, threading, and transaction options can be turned off individually, however, you should not turn off any of these features if your applications require them.

For information on how to use the above performance options, see "Tuning a BEA Tuxedo Application" in *Administering a BEA Tuxedo Application at Run Time* in the online documentation.

### <span id="page-19-0"></span>**Domain Enhancements**

<span id="page-19-5"></span><span id="page-19-3"></span>Enhancements have been made to the BEA Tuxedo Domains software to improve performance in the following areas:

- n Reduce boot time in large domain configurations—in releases prior to release 8.0 of the BEA Tuxedo software, applications that contained hundreds of domains could take a significant amount of time to boot. BEA Tuxedo 8.0 has been enhanced to substantially shorten the boot time of applications with a large number of domains.
- <span id="page-19-1"></span>n Enable cross-domain assignment of message priorities—in releases prior to release 8.0 of the BEA Tuxedo software, priority settings (via tpsprio calls) from client requests were ignored across domains. In order for users to provide Quality-of-Service (QOS) in their multi-domain applications, messages need to have assigned priorities and these priorities need to be propagated across domains. This can only be accomplished if the message priorities are propagated across domains. In BEA Tuxedo 8.0, message priorities are propagated across domains.
- <span id="page-19-7"></span><span id="page-19-6"></span><span id="page-19-4"></span><span id="page-19-2"></span>■ Domain transaction auditing—in releases prior to release 8.0 of the BEA Tuxedo software, in cases where transactions cross domain boundaries (BEA Tuxedo Domains), it was not possible to track a transaction in certain situations (for example, if it was heuristically committed or aborted). This is because each domain assigns its own transaction ID to each request under transaction control. And although the audit subcommand of the dmadmin command can log the transaction IDs of requests across domain boundaries, that is, which domain the request came from or was sent to, only the local transaction ID was recorded. In BEA Tuxedo 8.0, a mapping feature has been added that records the transaction IDs of domains that the transaction was initiated in and sent to; this information is logged in the subordinate domain.

### <span id="page-20-1"></span><span id="page-20-0"></span>**Enhancements to Jolt to Improve Interoperability Between BEA WebLogic Server BEA Tuxedo ATMI**

<span id="page-20-8"></span><span id="page-20-7"></span><span id="page-20-5"></span>In release 8.0, the Jolt software includes the following enhancements that improve the integration of BEA WebLogic Server with BEA Tuxedo services (see [Figure 1-4](#page-21-1)):

- Propagation of BEA WebLogic Server user authentication—Jolt has been enhanced to automatically propagate user identity from BEA WebLogic Server. This means that once a user has been authenticated to the BEA WebLogic Server, there is no need to further authenticate that user to Jolt so that the connection can be made to the BEA Tuxedo service.
- <span id="page-20-3"></span>■ Connection pools reset option—in releases prior to release 8.0 of Jolt, clients that used the Jolt connection pools were not able to re-establish connections after failures on the server side. When failures occurred (for example, the server crashed or the Jolt Station Handler (JSH) shut down), any subsequent request would fail on that connection. When this happened, it meant that the connection pools had to be torn down and reconstructed after the server side is revived. This required that the BEA WebLogic Server be restarted. To alleviate this problem, an option that resets the connection pools without stopping the Jolt client application has been added to Jolt.
- <span id="page-20-9"></span><span id="page-20-6"></span>■ XML buffer type support—in release 8.0, Jolt has been enhanced to support XML buffer types and allow XML documents to flow from a Jolt client to a BEA Tuxedo service via data-dependent routing. This feature allows XML buffers to be specified in the Jolt repository so that the JSH can perform the buffer mapping prior to service invocation for requests and after the service invocation for replies.
- <span id="page-20-4"></span><span id="page-20-2"></span>n Buffer allocation enhancements—because buffer reallocations can result in performance degradation, Jolt 8.0 has been enhanced so that Jolt client requests to BEA Tuxedo services that return large buffers  $(>= 100K)$  do not cause as many internal reallocations of the buffer. For FML reply buffers, Jolt makes more accurate estimates of buffer allocations so that the number of reallocations is eliminated or reduced.

<span id="page-21-1"></span>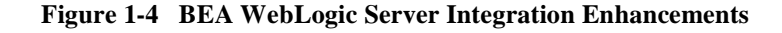

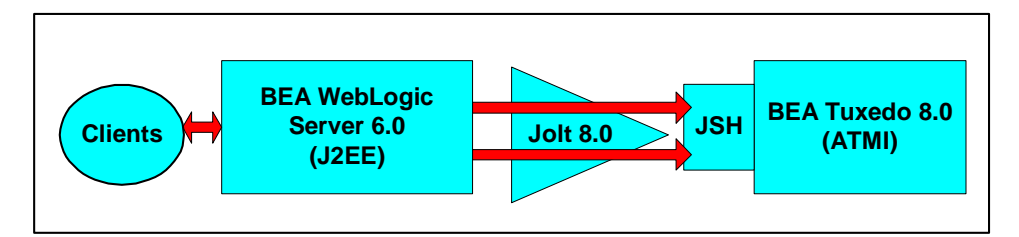

# <span id="page-21-3"></span><span id="page-21-0"></span>**Product Upgrades**

[Figure 1-5](#page-21-2) shows the existing BEA Tuxedo and BEA WebLogic Enterprise products that can be upgraded to BEA Tuxedo 8.0.

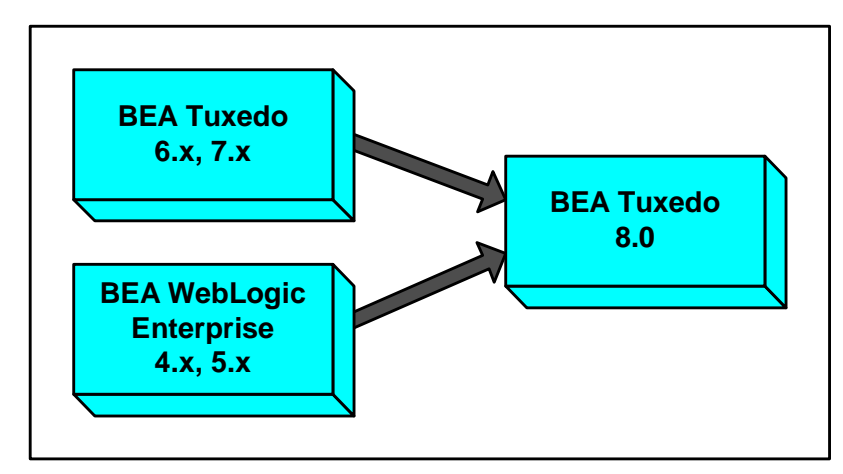

<span id="page-21-2"></span>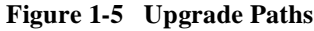

# <span id="page-22-1"></span><span id="page-22-0"></span>**2 Product Features**

This topic includes the following sections:

- **n** [Introduction](#page-23-0)
- n[Proven Infrastructure](#page-23-1)
- [Support for Popular Platforms](#page-23-2)
- [Interoperability and Coexistence](#page-24-0)
- n[Scalability](#page-24-1)
- n[Support for Industry Standards](#page-26-0)
- n[State of the Art Security](#page-26-1)
- n[Transactions](#page-28-1)
- n[Web Accessible BEA Tuxedo Services](#page-29-0)
- n[Management Tools](#page-30-0)
- [Support for Multiple Programming Models and Languages](#page-32-0)

# <span id="page-23-0"></span>**Introduction**

<span id="page-23-5"></span>The BEA Tuxedo system provides state-of-the-art, proven software that enables businesses to take advantage of distributed software applications. BEA Tuxedo software makes it possible to design, program, and administer reliable, scalable, and secure distributed applications in a cost-effective manner.

The following sections discuss some of the capabilities and benefits of this product.

### <span id="page-23-1"></span>**Proven Infrastructure**

<span id="page-23-11"></span><span id="page-23-7"></span>The BEA Tuxedo infrastructure has a proven track record of reliability and scalability. It provides efficient routing, dispatching, and management of application service requests, event postings and notification, and applications queues. After years of use in mission critical production environments, it has earned its reputation as the best transaction management software in the industry.

# <span id="page-23-2"></span>**Support for Popular Platforms**

<span id="page-23-9"></span><span id="page-23-3"></span>Ideally, client/server software should be independent of hardware or operating system platforms. This allows you to mix client and server platforms and deploy client and server applications on different hardware using different operating systems, optimizing the type of work that each performs. In harmony with this, release 8.0 of the BEA Tuxedo system supports the following platforms:

- <span id="page-23-8"></span><span id="page-23-6"></span><span id="page-23-4"></span>■ Compaq Tru64 UNIX 5.1
- <span id="page-23-10"></span>nHewlett Packard HP-UX 11.0 (32-bit)
- n Microsoft Windows 2000 and 98 (Windows 98 supports client software only)
- Red Hat Linux 6.2
- <span id="page-24-10"></span><span id="page-24-9"></span>■ Sun Microsystems Solaris 8 on Sparc (32-bit)
- **Note:** Additional platforms will be supported in the near future. For the latest information on supported platforms, contact BEA Customer Service.

## <span id="page-24-0"></span>**Interoperability and Coexistence**

<span id="page-24-5"></span><span id="page-24-4"></span>Release 8.0 of the BEA Tuxedo software can interoperate and coexist with older versions of the BEA Tuxedo software, BEA WebLogic Enterprise, and BEA WebLogic Server.

For more information on interoperability and coexistence, see [Chapter 4,](#page-50-1)  ["Interoperability and Coexistence."](#page-50-1)

# <span id="page-24-1"></span>**Scalability**

This topic includes the following sections:

- **n** [Application Scalability Requirements](#page-24-2)
- <span id="page-24-6"></span><span id="page-24-3"></span>**[BEA Tuxedo Scalability Features](#page-25-0)**

### <span id="page-24-2"></span>**Application Scalability Requirements**

Many applications perform adequately in an environment where between 1 to 10 server processes and 10 to 100 client applications are running. However, in an enterprise environment, applications may need to support hundreds of execution contexts (where the context can be a thread or a process), tens of thousands of client applications, and millions of objects at satisfactory performance levels.

<span id="page-24-8"></span><span id="page-24-7"></span>Subjecting an application to exponentially increasing demands quickly reveals any resource shortcomings and performance bottlenecks in the application. Scalability is therefore an essential characteristic of BEA Tuxedo applications.

<span id="page-25-9"></span>You can build highly scalable BEA Tuxedo applications by:

- <span id="page-25-11"></span>n Adding parallel processing capability to enable the BEA Tuxedo domain to process multiple client requests simultaneously.
- <span id="page-25-10"></span>n Sharing the processing load on the server applications across multiple machines.

### <span id="page-25-0"></span>**BEA Tuxedo Scalability Features**

Using the BEA Tuxedo system, you can quickly scale your applications to match varying system load demands because services and servers can be replicated and distributed easily.

<span id="page-25-2"></span>The BEA Tuxedo product supports large-scale application deployments by:

- <span id="page-25-3"></span><span id="page-25-1"></span>**n** Using multiple domains
- <span id="page-25-5"></span>■ Using data-dependent routing (BEA Tuxedo ATMI only)
- <span id="page-25-8"></span><span id="page-25-7"></span>nUsing factory-based routing (BEA Tuxedo CORBA only)
- <span id="page-25-4"></span>nMultiplexing incoming client connections
- nOptimizing object state management
- <span id="page-25-6"></span>n Load balancing objects and requests across replicated server processes and server groups
- n Using multithreaded servers, which are appropriate for certain types of applications and processing environments

For more information about scaling, see "Tuning Your Application" in *Administering a BEA Tuxedo Application at Run Time* and *Scaling, Distributing, and Tuning CORBA Applications* in the online documentation.

# <span id="page-26-0"></span>**Support for Industry Standards**

<span id="page-26-9"></span><span id="page-26-8"></span><span id="page-26-2"></span>The BEA Tuxedo CORBA environment supports the Common Object Request Broker Architecture (CORBA) developed by the Object Management Group. The OMG is a non-profit consortium that produces and maintains computer industry specifications for interoperable enterprise applications.

For more information about the CORBA specifications, interfaces, CORBA Services, and C++ Language Mappings supported by the BEA Tuxedo product, see the *CORBA Programming Reference* in the online documentation.

# <span id="page-26-1"></span>**State of the Art Security**

<span id="page-26-10"></span>Release 8.0 of the BEA Tuxedo product includes security features that allow you to build secure Application-to-Transaction Monitor Interfaces (ATMI) and CORBA applications.

<span id="page-26-11"></span><span id="page-26-3"></span>Security refers to techniques for ensuring that data stored in a computer or passed between computers is not compromised. Most security measures involve proof material and data encryption, where the proof material is a secret word or phrase that gives a user access to a particular program or system, and data encryption is the translation of data into a form that cannot be interpreted.

<span id="page-26-7"></span><span id="page-26-6"></span><span id="page-26-5"></span><span id="page-26-4"></span>Distributed applications such as those used for electronic commerce (e-commerce) offer many access points for malicious people to intercept data, disrupt operations, or generate fraudulent input; the more distributed a business becomes, the more vulnerable it is to attack. Thus, the distributed computing software, or middleware, upon which such applications are built must provide security.

### <span id="page-27-0"></span>**Security Features**

<span id="page-27-6"></span><span id="page-27-5"></span><span id="page-27-1"></span>The security features of the BEA Tuxedo 8.0 product let you establish secure connections between servers and clients to servers. The following security features are provided:

- <span id="page-27-3"></span>n Authentication of remote domain gateways, Workstation clients, and CORBA clients to the BEA Tuxedo domain. Authentication is accomplished using a standard username/password combination or in the case of CORBA applications, the identity inside of a X.509 digital certificate.
- n Data integrity and confidentiality through Link-Level Encryption (LLE) or the Secure Sockets Layer (SSL) protocol. ATMI applications use LLE to protect network traffic between bridges and domains. CORBA applications use the SSL protocol to protect network communication between CORBA clients and the BEA Tuxedo domain.
- <span id="page-27-11"></span><span id="page-27-10"></span><span id="page-27-9"></span><span id="page-27-8"></span><span id="page-27-2"></span>n A single sign-on environment between BEA WebLogic Server and the BEA Tuxedo system so that BEA WebLogic Server principals can access BEA Tuxedo services and CORBA objects. This feature allows the propagation of the security context for the requesting WebLogic Server principal to the BEA Tuxedo domain over network connections that are part of a trusted BEA Jolt or BEA WebLogic Enterprise Connector (WLEC) connection pool.
- <span id="page-27-7"></span><span id="page-27-4"></span>■ Security Service Provider Interfaces (SPIs) that can be used to integrate security plug-ins that provide authentication, authorization, auditing, and public key security features. Security vendors can use the SPIs to integrate third-party security offerings into the BEA Tuxedo environment.
- n A Public Key Infrastructure (PKI) that uses the SSL protocol and X.509 digital certificates to provide data privacy for messages sent over network links. This feature is available for ATMI and CORBA applications. In addition, a set of PKI SPIs are provided.

The full set of BEA Tuxedo security features is delivered on the BEA Tuxedo software CD-ROM, but the LLE and SSL protocol features and the security plug-ins cannot be used without a additional licensing. For information about enabling the LLE and SSL protocol features, see *Installing the BEA Tuxedo System*.

### <span id="page-28-0"></span>**Security Plug-ins**

<span id="page-28-5"></span><span id="page-28-4"></span>With the exception of LLE, the BEA Tuxedo security capabilities are implemented through the security plug-in interface. This interface enables BEA Tuxedo customers to independently define and dynamically add their own security plug-ins. A security plug-in is a code module that implements a particular security capability.

<span id="page-28-6"></span>The specifications for the security plug-in interface are not generally available, but are available to third-party security vendors who have entered into a special agreement with BEA Systems. BEA Tuxedo customers who want to customize a security capability can contact one of the third-party security vendors. For example, a BEA Tuxedo customer who wants a custom implementation of public key security must acquire the appropriate plug-ins.

<span id="page-28-2"></span>For more information about security plug-ins, including third-party security vendors, see your BEA account executive.

For more information on security in ATMI and CORBA applications, see *Using Security in ATMI Applications* and *Using Security in CORBA Applications* respectively in the online documentation.

## <span id="page-28-1"></span>**Transactions**

<span id="page-28-8"></span><span id="page-28-7"></span>A powerful feature of the BEA Tuxedo system is the ability to manage transactions for database applications that support the XA-interface. Transactions simplify the writing of distributed applications. They allow your application to cope more easily with a large set of problems that can occur in distributed environments, such as machine, program, and network failures.

<span id="page-28-3"></span>In a distributed architecture, a local machine involved in a transaction can communicate with a remote machine which may, in turn, communicate with another remote machine. The communication and the work done by the remote machines is part of the transaction, and integrity must be maintained. Keeping track of distributed transaction processing can be a complex task because the system must maintain enough information about a transaction to be able to roll it back (that is, to undo it) at any moment.

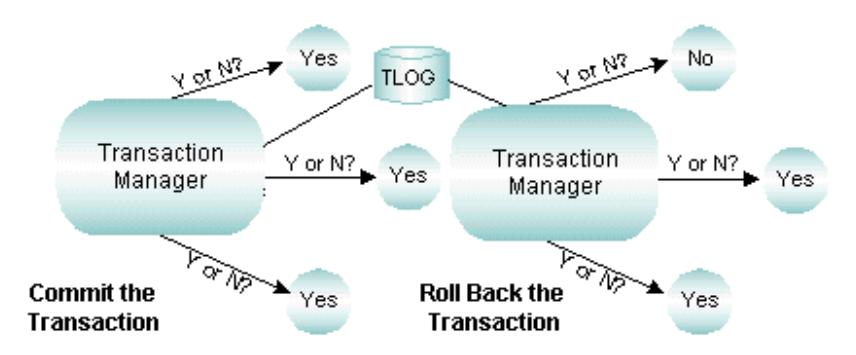

**Figure 2-1 BEA Tuxedo Transaction Manager**

<span id="page-29-8"></span><span id="page-29-7"></span><span id="page-29-6"></span><span id="page-29-5"></span><span id="page-29-4"></span><span id="page-29-3"></span><span id="page-29-2"></span><span id="page-29-1"></span>To keep track of the participants in a transaction, the BEA Tuxedo system creates a transaction log. To maintain the state of an application as represented by the contents of the computer's memory, the BEA Tuxedo system uses one or more resource managers (RMs) (a collection of information and processes for accessing it, such as a database management system). To coordinate all the operations performed and all the modules affected by a transaction, the BEA Tuxedo system uses a Transaction Manager (TM), which directs the actions of the RMs. Together, TMs and RMs maintain the atomicity of a distributed transaction.

For more information about transactions, see *Introducing BEA Tuxedo ATMI* and *Using CORBA Transactions* in the online documentation.

## <span id="page-29-0"></span>**Web Accessible BEA Tuxedo Services**

Using BEA WebLogic Server and Jolt, you can make BEA Tuxedo ATMI services accessible on the Web (see [Figure 2-2](#page-30-1)).

<span id="page-30-1"></span>**Figure 2-2 Making BEA Tuxedo ATMI Services Web Accessible**

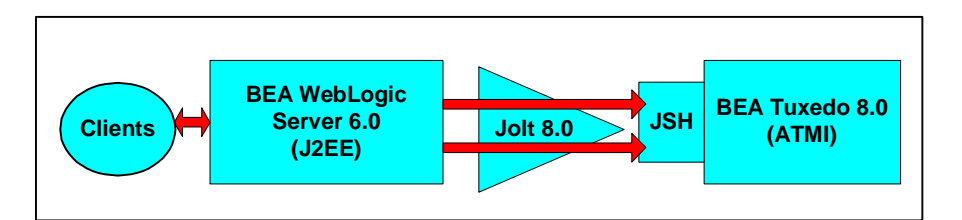

For more information about making BEA Tuxedo ATMI services Web accessible, see *Using BEA Jolt with BEA WebLogic Server* and *Using BEA Jolt* in the online documentation.

## <span id="page-30-0"></span>**Management Tools**

<span id="page-30-3"></span><span id="page-30-2"></span>The BEA Tuxedo system gives you a choice of several methods for performing the same set of administrative tasks for either BEA Tuxedo ATMI or CORBA environments. Whether you are more comfortable using a graphical user interface or entering commands at a shell prompt, you will be able to find a comfortable method of doing your job as the administrator of a BEA Tuxedo application. The following figure illustrates the tools you can use to write the configuration file and administer your BEA Tuxedo application during run time.

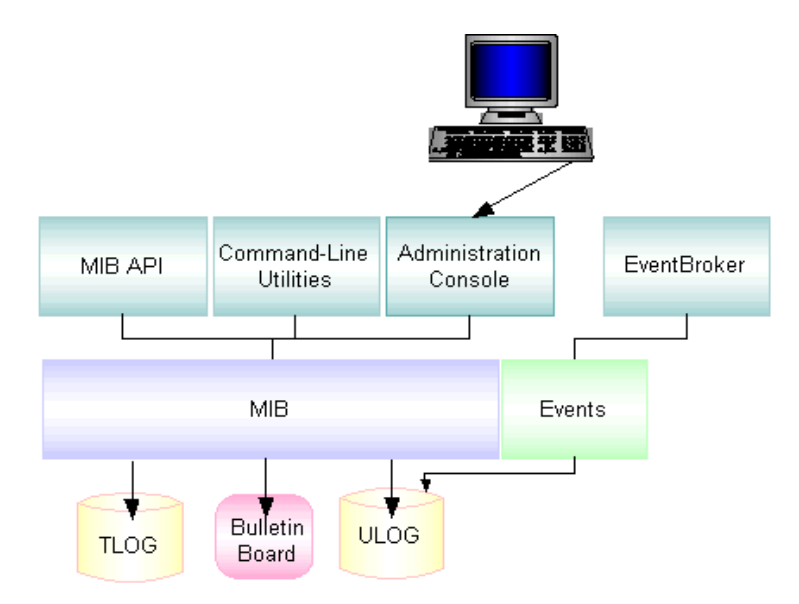

#### **Figure 2-3 Administration Tools**

- <span id="page-31-2"></span><span id="page-31-0"></span>■ BEA Administration Console—a Web-based tool used to monitor an application, and to dynamically configure its operation.
- <span id="page-31-1"></span>■ BEA Tuxedo MIB Application Programming Interface—an interface to a set of procedures for accessing and modifying information in the MIBs.
- Command-line utilities—a set of commands used to manage, activate, configure, and deactivate the application. For more information, refer to the *BEA Tuxedo Command Reference* in the online documentation.

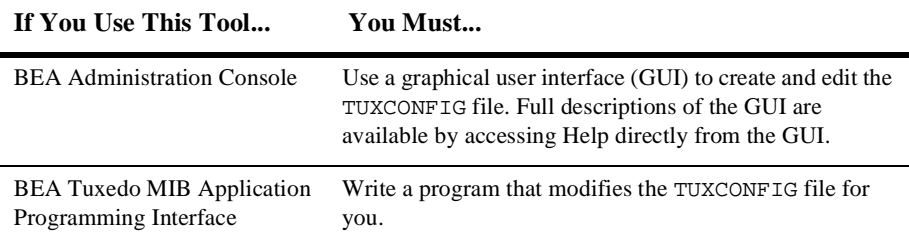

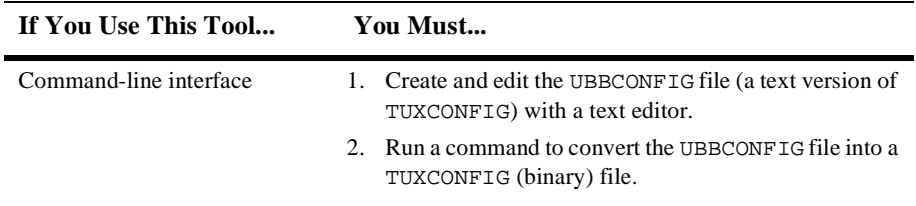

For more about using the management tools, see *Setting Up a BEA Tuxedo Application* in the online documentation.

# <span id="page-32-0"></span>**Support for Multiple Programming Models and Languages**

<span id="page-32-6"></span><span id="page-32-5"></span><span id="page-32-4"></span><span id="page-32-3"></span>BEA Tuxedo supports two programming models and three languages.

The supported programming models are:

- Remote Procedure Call (RPC)—supported for native and workstation ATMI applications.
- CORBA—supported for native and remote client, joint client/server, and server applications.

The supported programming languages are:

- <span id="page-32-2"></span>■ C and COBOL—supported for native and remote ATMI applications.
- <span id="page-32-1"></span>■ C++—supported for CORBA client, joint client/server, and server applications.
- JAVA—supported for remote CORBA clients applications.
- Visual Basic—using the BEA Tuxedo ActiveX component, Visual Basic is supported for remote CORBA client applications.

### **2** *Product Features*

# <span id="page-34-1"></span><span id="page-34-0"></span>**3 Product Support and Resources**

This topic includes the following sections:

- n[About the BEA Tuxedo Documentation](#page-35-0)
- n [Using the BEA Tuxedo Online Documentation](#page-37-1). This topic includes these sections:
	- $\bullet$ [Accessing the Documentation in a Browser](#page-38-0)
	- $\bullet$ [Navigating to Information Topics from the Home Page](#page-40-0)
	- $\bullet$ [Site Map](#page-40-3)
	- $\bullet$ [PDF Document Files](#page-41-0)
	- $\bullet$ [Using the Online Search Feature](#page-42-0)
	- $\bullet$ [Learning Paths](#page-44-0)
- [BEA Developer Center.](#page-45-0) This section includes these samples:
	- [Accessing Unsupported Code Examples](#page-45-1)
	- [Accessing Tools, Resources and Books](#page-47-0)
- n[BEA Professional Services](#page-48-0)
- **[BEA Education Services](#page-48-1)**

# <span id="page-35-2"></span><span id="page-35-0"></span>**About the BEA Tuxedo Documentation**

The BEA Tuxedo documentation is designed to provide you with information at various levels to help you learn the BEA Tuxedo system. You may want to read all of the documentation or choose only those topics that will give you information for your immediate requirements.

The BEA Tuxedo documentation consists of the following:

- <span id="page-35-3"></span>nOnline information
- Context-sensitive online help for BEA Tuxedo graphical user interface (GUI)-based applications
- Printed versions of *Installing the BEA Tuxedo System*, BEA Tuxedo *Release Notes,* and this document, the *Product Overview*

The following sections give a brief description of each of these components.

### <span id="page-35-1"></span>**BEA Tuxedo Online Documentation**

The online documentation is provided on a documentation CD that ships with the product and via the e-docs Web site located at http://edocs.bea.com.

For a listing of the individual documents that are included in the online documentation, access the BEA Tuxedo Web site Home page and click on Site Map. The following Web page displays.

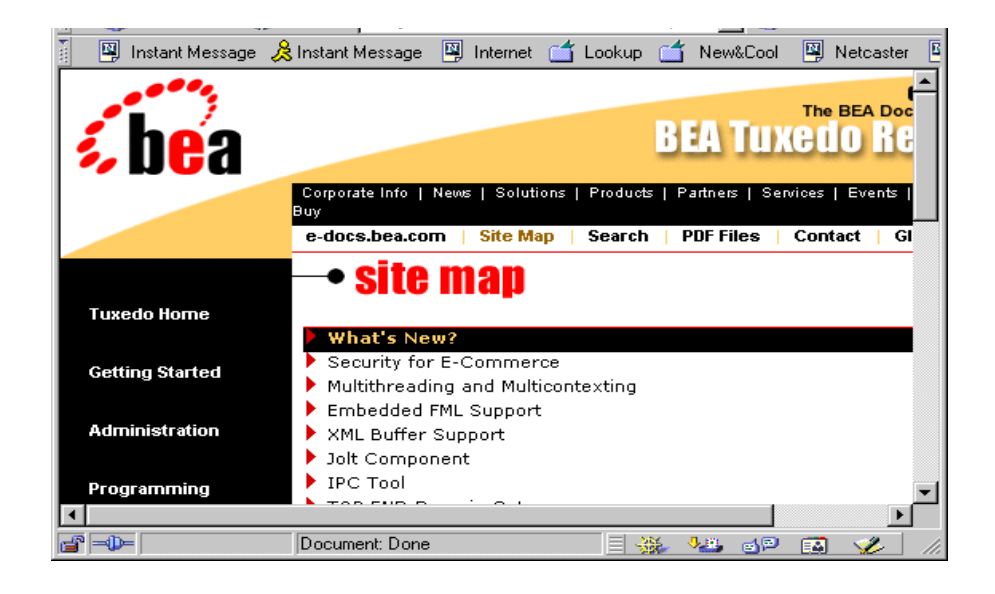

### <span id="page-36-0"></span>**BEA Tuxedo Context-Sensitive Help**

<span id="page-36-4"></span><span id="page-36-3"></span><span id="page-36-2"></span>The BEA Tuxedo software includes a set of GUI-based tools designed to help you build and administer your BEA Tuxedo client and server applications. [Table 3-1](#page-36-1) lists the context-sensitive help components provided with each BEA Tuxedo software GUI.

| <b>BEA Tuxedo Help Components</b>             | <b>Description</b>                                                                                                    |
|-----------------------------------------------|----------------------------------------------------------------------------------------------------|
| Using CORBA ActiveX                           | Provides help topics that describe how to use the Application Builder<br>to create ActiveX views of CORBA objects in an BEA Tuxedo<br>domain.       |
| <b>BEA Administration Console Online Help</b> | Provides help topics that describe how to use the BEA<br>Administration Console to remotely administer the BEA Tuxedo<br>system from a Web browser. |

<span id="page-36-1"></span>**Table 3-1 BEA Tuxedo Context-Sensitive Online Help**

### <span id="page-37-0"></span>**BEA Tuxedo Printed Documentation**

<span id="page-37-5"></span>[Figure 3-2](#page-37-2) describes the printed documents that are packaged in the BEA Tuxedo product box along with the product software and online documentation CDs.

<span id="page-37-6"></span><span id="page-37-3"></span>

| <b>Document</b>                                   | <b>Description</b>                                                                                                    |
|---------------------------------------------------|----------------------------------------------------------------------------------------------------|
| <b>BEA Tuxedo Release Notes</b>                   | The release notes include known product limitations and<br>workarounds and any late breaking information that could not<br>be included in the published product documents. You should<br>read the release notes before you install or use the BEA Tuxedo<br>software. The document also lists supported platforms and the<br>new product features for this release. This document is also<br>included on the e-docs Web site (http://www.edocs.bea.com). |
| <b>Installing the BEA Tuxedo</b><br><b>System</b> | This installation guide describes how to install the BEA<br>Tuxedo software, how to configure your system to run the<br>software, and how to run simple applications that verify that the<br>software has been installed properly. This document also<br>includes platform data sheets for each support platform and<br>BEA Tuxedo upgrade information. This document is also<br>included in the online documentation in HTML and PDF<br>formats.        |
| <b>Product Overview</b>                           | The <i>Product Overview</i> (this document) provides a high-level<br>overview of the BEA Tuxedo system, the product user<br>documentation, and other resources and includes references to<br>more detailed information. This document is also included in<br>the online documentation in HTML and PDF formats.                                                                                                    |

<span id="page-37-2"></span>**Table 3-2 Printed Documentation**

# <span id="page-37-4"></span><span id="page-37-1"></span>**Using the BEA Tuxedo Online Documentation**

The BEA Tuxedo online documentation contains a comprehensive set of documents about the BEA Tuxedo system. This information is designed to help you:

- nUnderstand the key functionality of the BEA Tuxedo system
- nDesign, develop, and deploy mission-critical client/server applications
- <span id="page-38-5"></span>n Manage your BEA Tuxedo domain resources using the software administration tools provided with the BEA Tuxedo system

The online documentation provides easy-to-access information in HTML format for viewing in your favorite Web browser.

**Note:** Netscape Navigator 4.x or Microsoft Internet Explorer 4.x or later are recommended.

To view the online documentation, you need a Web browser that supports HTML 3.0 features, including tables and frames. Using the documentation CD, you can copy the CD's contents to your machine, or leave the files on the CD. The documentation CD occupies less than 0.5 Megabytes of disk space. If you copy the CD's files to a new location, do not change the hierarchy of folders.

### <span id="page-38-3"></span><span id="page-38-0"></span>**Accessing the Documentation in a Browser**

<span id="page-38-2"></span>To begin viewing the Online Documentation Home page, access BEA Tuxedo on the e-docs Web site or open the index.htm file in the documentation CD's top-level directory.

[Figure 3-1](#page-39-0) illustrates the BEA Tuxedo Online Documentation Home page. From this page you can:

- Browse through each online document
- See what's new in this release
- n View a site map of all of the documents and click on a graphic to display a document
- <span id="page-38-4"></span><span id="page-38-1"></span>■ Search the entire set of HTML-based documentation using a word or a phrase
- n Get a printed copy of each of the major documents by opening and printing an Adobe Acrobat PDF file
	- **Note:** When you print from a document PDF file, you have the option of printing the complete document or selected pages.

<span id="page-39-0"></span>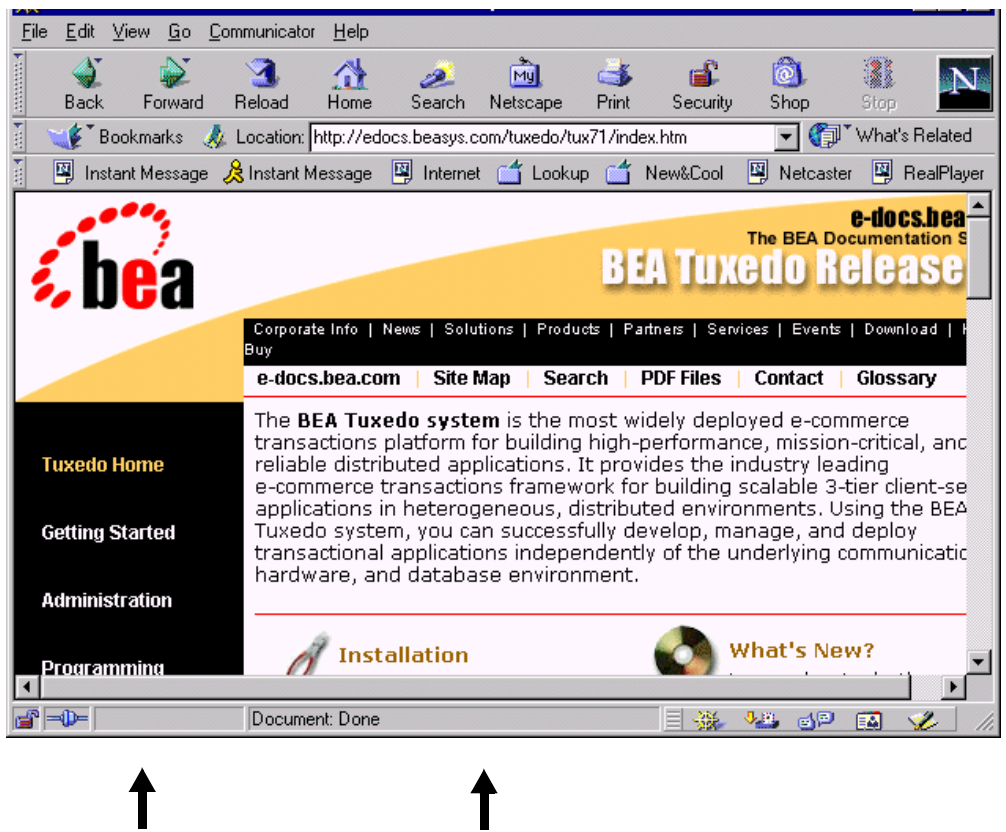

**Figure 3-1 BEA Tuxedo Online Documentation Home Page**

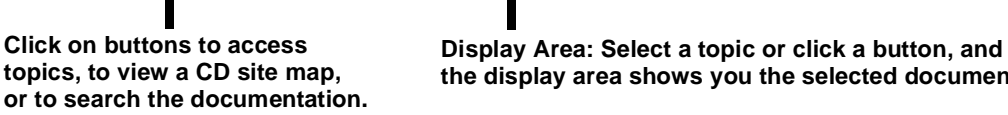

the display area shows you the selected document.

Each major topic area is displayed with its own table of contents so that you can see at-a-glance what each document contains.

<span id="page-39-1"></span>Once you access the online documentation, you can quickly browse through all of the available information.

Select a topic in the table of contents or click CD Home to return to the Home page.

The online documentation offers many options to access the documentation for the BEA Tuxedo system. The best way to use the documentation is to bring up the Home page in your browser and start exploring.

<span id="page-40-8"></span><span id="page-40-5"></span><span id="page-40-4"></span>If you want a list of other resources and manuals that might be useful in understanding and working with the BEA Tuxedo system, click on Site Map on the Home page, and click on Bibliography.

### <span id="page-40-0"></span>**Navigating to Information Topics from the Home Page**

<span id="page-40-7"></span>The BEA Tuxedo Online Documentation Home page provides navigation aids to help you find information relative to specific topics and user tasks. These aids are made available in the left navigation bar (navbar) and top navbar.

#### <span id="page-40-1"></span>**Left Navbar**

<span id="page-40-10"></span><span id="page-40-6"></span>The left navbar provides links to major information topics. To access the information for a particular topic, simply click the topic.

#### <span id="page-40-2"></span>**Top Navbar**

The top navbar provides links to two categories of information. The top row of topics link to BEA Corporate-level information. The bottom row of topics link to information specific to online documentation.

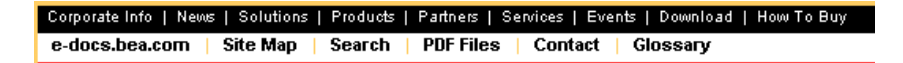

### <span id="page-40-3"></span>**Site Map**

<span id="page-40-9"></span>The site map page lists all the documents in the online information set. The documents are grouped by categories such Installation, Getting Started, and Programming.

To open a document, click on the document name.

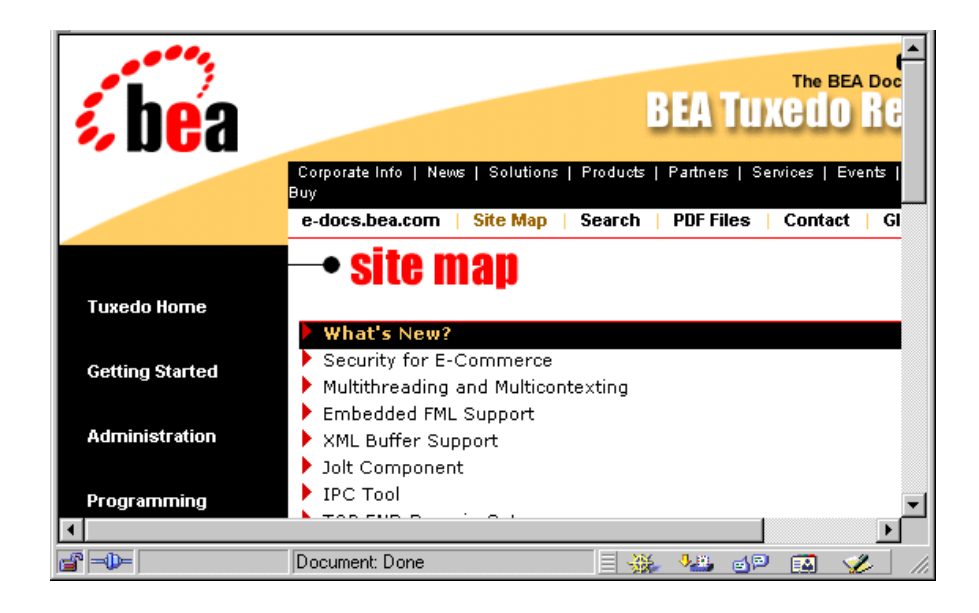

### <span id="page-41-0"></span>**PDF Document Files**

<span id="page-41-1"></span>The PDF Files page lists all the documents that are available in Adobe Acrobat PDF format. The documents are group by categories such as Installation, Getting Started, and Programming.

To open a PDF file, click on the document name. Once the PDF is displayed you also have the option of printing it.

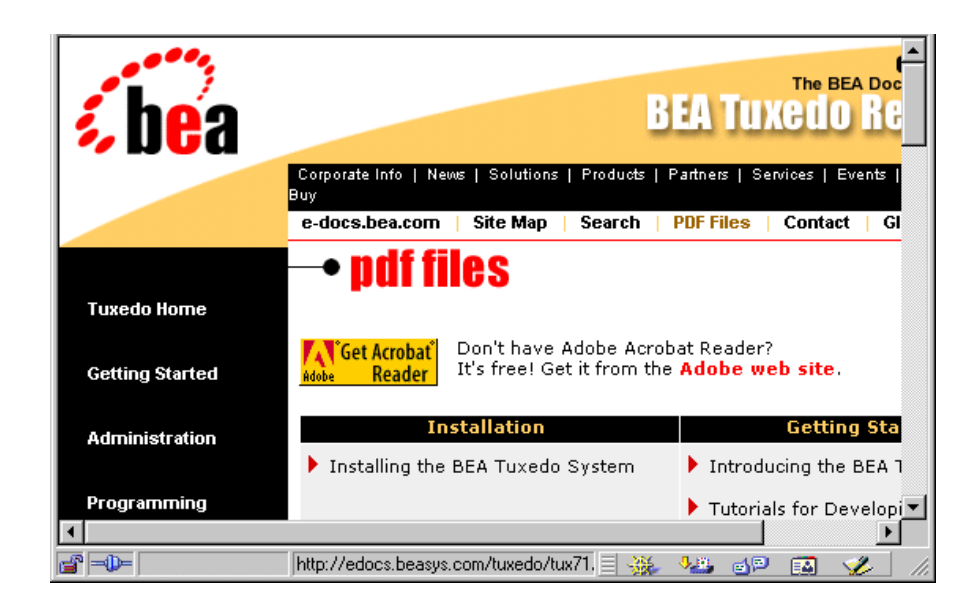

### <span id="page-42-0"></span>**Using the Online Search Feature**

<span id="page-42-3"></span><span id="page-42-2"></span><span id="page-42-1"></span>The BEA Tuxedo online documentation includes a Java search applet, a platform-independent search tool, to assist you in locating topics in the BEA Tuxedo online documentation (see [Figure 3-2\)](#page-43-0). The search applet enables you to search for one or more keywords and returns a list of target HTML pages.

When using the search applet, keep these rules in mind:

- <span id="page-42-5"></span><span id="page-42-4"></span>nSearches are not case sensitive.
- nDo not use "quotes" in your query.
- $\blacksquare$  When doing wildcard searches, use the asterisk (\*) as a suffix wildcard character in keywords. For example, enter (without quotes) "program\*" to find pages with keywords such as program, programmer, or programming.

<span id="page-43-0"></span>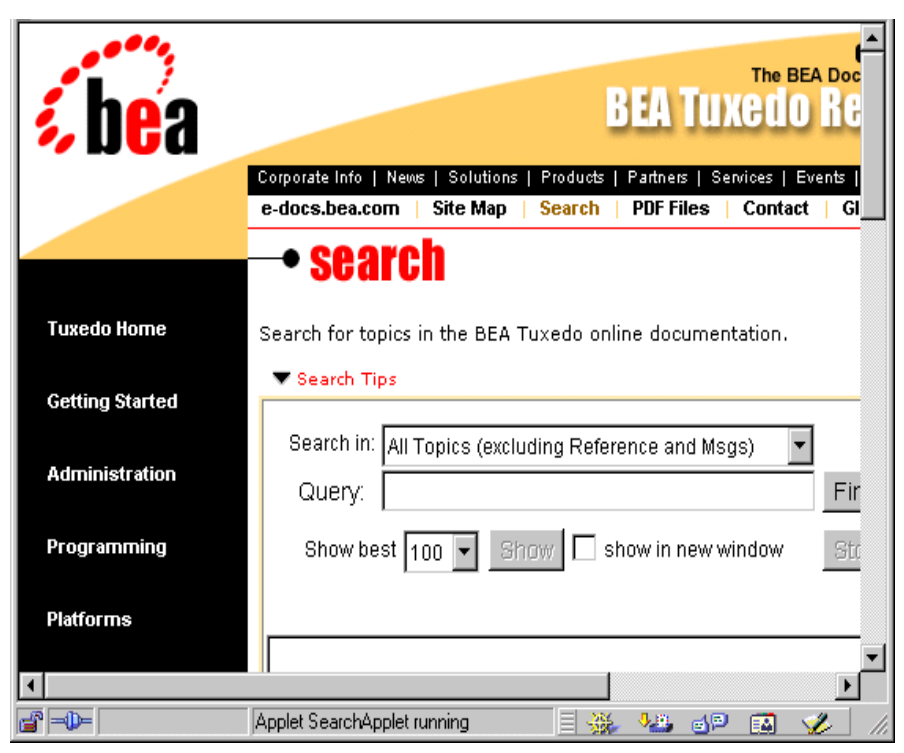

**Figure 3-2 Sample Search Applet Page**

To perform a search, follow these steps:

- <span id="page-43-3"></span>1. Click Search in the top navbar. The Search window is displayed (see [Figure 3-2](#page-43-0)).
- 2. In the Search field, select the desired search category. If you accept the default, All Topics, as the search category, all documents in the online documentation will be searched. Other search categories limit the search to a specific set of documents, such as ATMI or CORBA documents. To see the search category choices, click the Search field drop-down button.
- <span id="page-43-2"></span><span id="page-43-1"></span>3. Enter the keyword in the Query field and click Find or press Enter on your keypad. The search results are displayed.
- 4. If no matches are found, reword your query and try again. If matches are listed, double-click on a matched entry; or, highlight the entry and click Show.

5. When the destination page appears, you can enter Ctrl+F to use the browser Find function to locate the keyword on the page.

### <span id="page-44-2"></span><span id="page-44-0"></span>**Learning Paths**

To help you find the information you need, [Table 3-3](#page-44-1) lists user tasks and the documentation appropriate to each.

<span id="page-44-1"></span>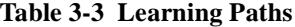

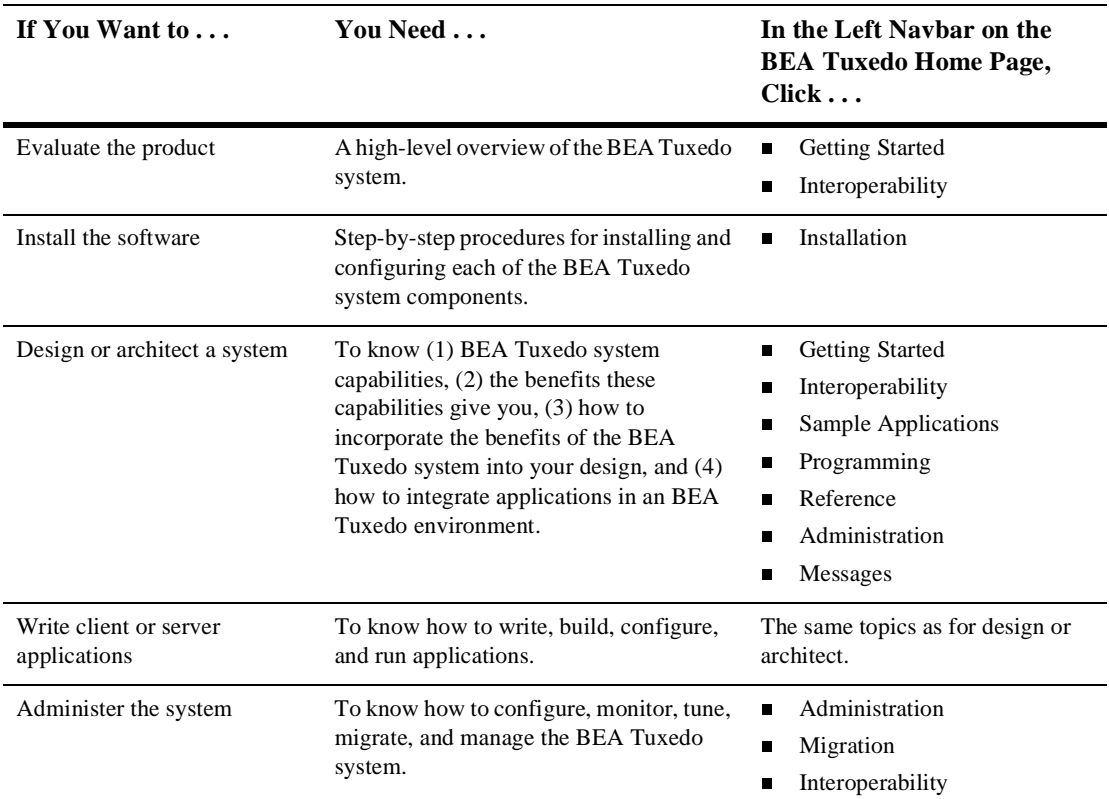

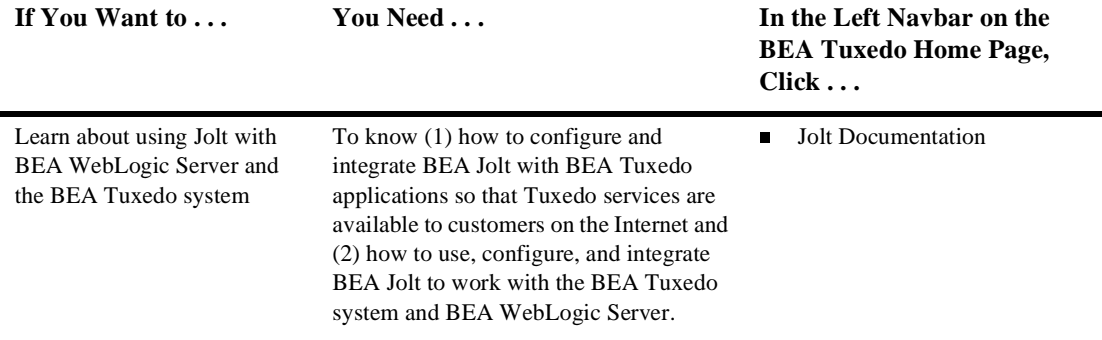

#### **Table 3-3 Learning Paths (Continued)**

# <span id="page-45-0"></span>**BEA Developer Center**

<span id="page-45-4"></span>The BEA Developer Center is an online support Web site for BEA customers. It contains unsupported code examples and tools which may assist you in developing applications for BEA software.

### <span id="page-45-1"></span>**Accessing Unsupported Code Examples**

<span id="page-45-5"></span><span id="page-45-3"></span><span id="page-45-2"></span>To access the unsupported code examples, follow these steps:

- 1. Enter http://www.bea.com in your Web browser. The BEA corporate Web page displays.
- 2. Under Quicklinks, clic[k on the Se](#page-46-0)rvice and Support drop-down menu and select Developer Center (see Figure 3-3).

<span id="page-46-0"></span>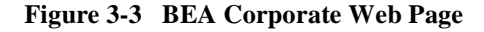

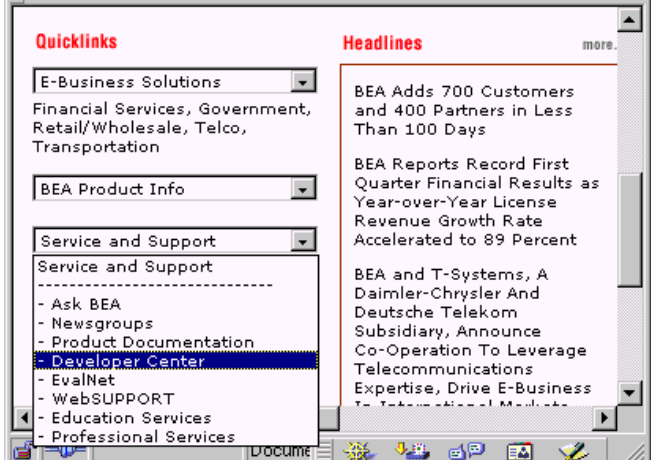

<span id="page-46-3"></span>3. Enter your username and password. The Developer Center Home Web page displays (see [Figure 3-4](#page-46-1)). If you do not have password, click join and complete the registration information so as receive a username and password.

#### <span id="page-46-1"></span>**Figure 3-4 Developer Center Web Page**

<span id="page-46-2"></span>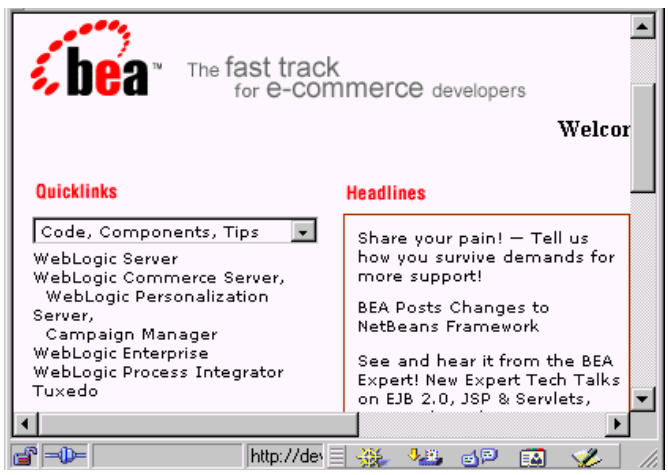

4. Under Quicklinks, click on Tuxedo. The BEA Tuxedo Code, Components, Tips page is displayed.

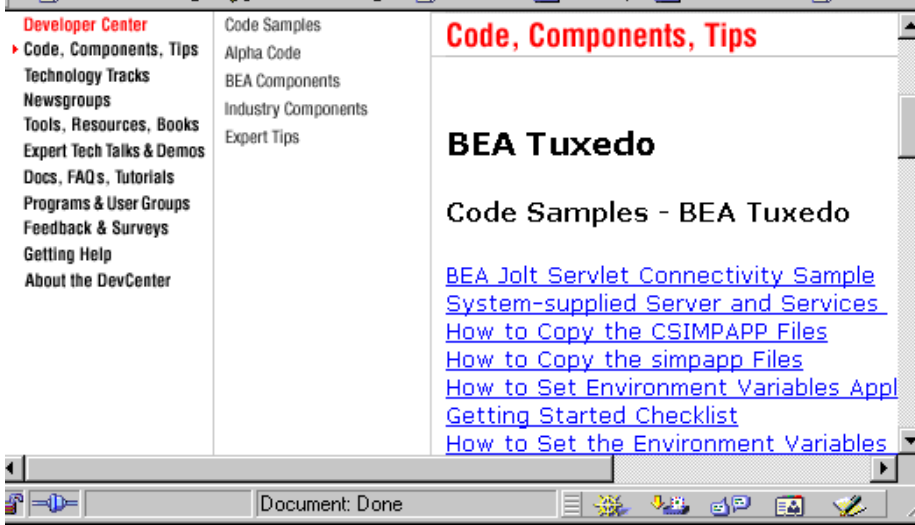

### <span id="page-47-0"></span>**Accessing Tools, Resources and Books**

To access tools, resources, and books, follow these steps:

- 1. Enter http://www.bea.com in your Web browser. The BEA corporate Web page displays.
- 2. Under Quicklinks, click on the Service and Support drop-down menu and select Developer Center.
- 3. Enter your username and password. The Developer Center Web page displays (see [Figure 3-3](#page-46-0)). If you do not have password, click join and complete the registration information so as receive a username and password.
- 4. Under Quicklinks, click on the Tools, Resources, Books drop-down menu and select the desired resource. The selected resource page is displayed.

# <span id="page-48-0"></span>**BEA Professional Services**

BEA provides a suite of consulting services that will enable you to quickly transform your business into an e-business. BEA consultants have the deep product knowledge and experience to design, develop, and implement solutions right the first time. And we provide full knowledge transfer to your team throughout your projects so your internal developers will become proficient faster.

BEA consulting solutions are designed to help you at any stage of your process, from gathering business requirements, to legacy and packaged application integration, to application development. BEA packaged consulting solutions can provide you with predefined consulting services to help you meet your time-to-market needs for your e-business.

<span id="page-48-5"></span><span id="page-48-4"></span>For a description of the BEA Professional Services offerings and contact information, follow these steps:

- 1. Enter http://www.bea.com in your browser. The BEA corporate Web page displays.
- 2. Click on the Service and Support drop-down menu and select Professional Services (see [Figure 3-3\)](#page-46-0). The Professional Services Web page is displayed.

# <span id="page-48-1"></span>**BEA Education Services**

BEA Education Services delivers integrated, client-driven education solutions that help ensure successful use of BEA products. In today's competitive e-business driven market, there is also an increasing need for organizations to quickly and effectively acquire skills to adopt new technologies, such as the Java2 Enterprise Edition (J2EE), that are driving the next generation of distributed enterprise applications. BEA Education Services offers training in these technologies which are incorporated in the BEA WebLogic suite of products and includes the market-leading, J2EE-compliant, BEA WebLogic Server.

<span id="page-48-3"></span><span id="page-48-2"></span>For more information on BEA Education Services offerings and contact information, please visit us on the web at http://www.bea.com/education

# <span id="page-50-1"></span><span id="page-50-0"></span>**4 Interoperability and Coexistence**

This topic discusses the following interoperability scenarios:

- n [Intradomain and Interdomain Interoperability and Coexistence](#page-51-0)
- Interoperability and Coexistence Between BEA Tuxedo 8.0 and BEA WebLogic [Enterprise T-Engine](#page-52-0)
- n[Interoperability with Third-Party ORBs](#page-53-0)
- Interoperability Between BEA Tuxedo 8.0 CORBA and BEA WebLogic Server [6.0 Using Object-by-Value Types](#page-54-0)
- Interoperability Between BEA WebLogic Server 6.0 and BEA Tuxedo 8.0 ATMI [Using Jolt](#page-55-0)
- Interoperability Between BEA WebLogic Server 6.0 and BEA Tuxedo 8.0 [CORBA Using WLEC](#page-56-0)
- Interoperability Between BEA WebLogic Server 6.0 and BEA Tuxedo 8.0 Using [WTC](#page-56-1)

# <span id="page-51-0"></span>**Intradomain and Interdomain Interoperability and Coexistence**

<span id="page-51-4"></span><span id="page-51-2"></span>BEA Tuxedo supports intradomain and interdomain interoperability with BEA WebLogic Enterprise and other versions of the BEA Tuxedo software. BEA Tuxedo 8.0 can coexist in the same domain with BEA Tuxedo 6.4, 6.5, and 7.1 and BEA WebLogic Enterprise 4.2, 5.0 and 5.1. Interdomain interoperability is supported for BEA Tuxedo 8.0 and previous releases of BEA WebLogic Enterprise and older versions of BEA Tuxedo (see [Figure 4-1\)](#page-51-1).

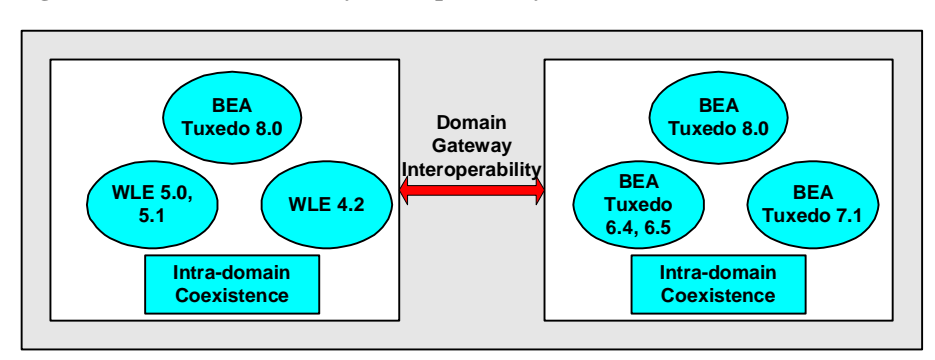

#### <span id="page-51-1"></span>**Figure 4-1 Domain Gateway Interoperability**

<span id="page-51-3"></span>**Note:** While BEA Tuxedo 8.0 clients or servers cannot interoperate or coexist with BEA Tuxedo 6.3 servers, BEA Tuxedo 6.3 clients can interoperate with BEA Tuxedo 8.0 servers.

# <span id="page-52-0"></span>**Interoperability and Coexistence Between BEA Tuxedo 8.0 and BEA WebLogic Enterprise T-Engine**

Existing WLE T-Engine Java applications can interoperate with BEA Tuxedo 8.0 and take full advantage of BEA Tuxedo 8.0 features. The following scenarios are supported (see [Figure 4-2\)](#page-52-1):

- <span id="page-52-2"></span>■ BEA Tuxedo 8.0 can interoperate with 4.2, 5.0, and 5.1 releases of BEA WebLogic Enterprise via domain gateways.
- BEA Tuxedo 8.0 can coexist and interoperate in the same domain with 4.2, 5.0, and 5.1 releases of BEA WebLogic Enterprise.
- BEA Tuxedo 8.0 can support administration of releases 4.2, 5.0, and 5.1 of BEA WebLogic Enterprise in the same domain.

<span id="page-52-1"></span>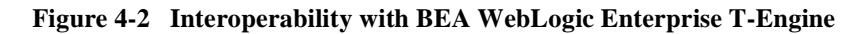

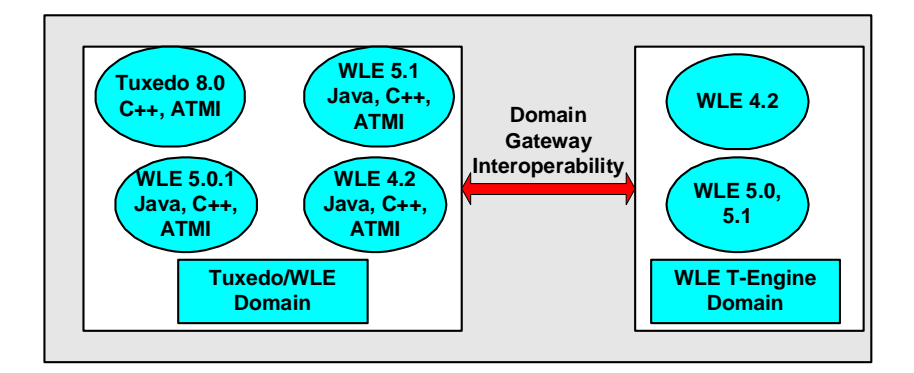

# <span id="page-53-0"></span>**Interoperability with Third-Party ORBs**

<span id="page-53-8"></span><span id="page-53-7"></span><span id="page-53-6"></span><span id="page-53-3"></span>In release 8.0 support for the CORBA Services Interoperable Naming Service (INS) was added to the BEA Tuxedo system to enhance interoperability with third-party ORB applications. The addition of INS enables third-party ORBs that use INS to interoperable with the BEA Tuxedo CORBA server ORB. Using INS, third-party ORBs can execute the following operations on BEA Tuxedo CORBA servers without requiring the use of the BEA Bootstrap, SecurityCurrent, or TransactionCurrent environmental objects (see [Figure 4-3\)](#page-53-1):

- <span id="page-53-11"></span><span id="page-53-10"></span><span id="page-53-9"></span><span id="page-53-4"></span><span id="page-53-2"></span> $\bullet$ Bootstrapping
- <span id="page-53-5"></span> $\bullet$ Authentication
- $\bullet$ Starting transactions
- **Note:** The BEA Tuxedo CORBA client environmental objects continue to be supported in BEA Tuxedo 8.0 as they were in BEA WebLogic Enterprise 5.1.

<span id="page-53-1"></span>**Figure 4-3 Interoperability with Third-Party ORBs**

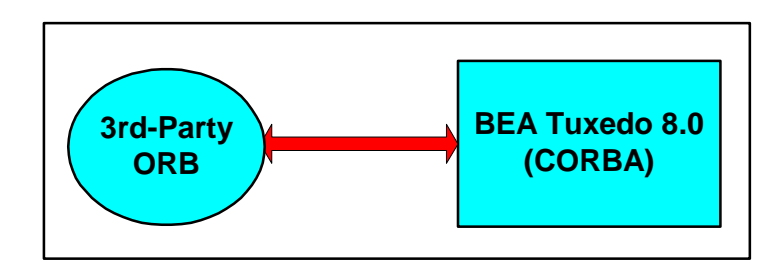

# <span id="page-54-1"></span><span id="page-54-0"></span>**Interoperability Between BEA Tuxedo 8.0 CORBA and BEA WebLogic Server 6.0 Using Object-by-Value Types**

- <span id="page-54-8"></span><span id="page-54-7"></span><span id="page-54-6"></span><span id="page-54-5"></span><span id="page-54-4"></span><span id="page-54-3"></span>■ To enhance the ability of BEA Tuxedo CORBA C++ applications to access BEA WebLogic Servers via RMI/IIOP, support for C++ object-by-value types in the Interface Definition Language (IDL) and C++ client and server applications was added to BEA Tuxedo in release 8.0. Support of object-by-value types enables bidirectional interoperability between BEA Tuxedo CORBA C++ to BEA WebLogic Server 6.0 (and later) RMI/IIOP interoperability (see [Figure 4-4](#page-54-2)):
- <span id="page-54-10"></span><span id="page-54-9"></span>**Note:** The BEA WebLogic Enterprise Connector (WLEC) software is still supported for BEA WebLogic Server to BEA Tuxedo CORBA interoperability.

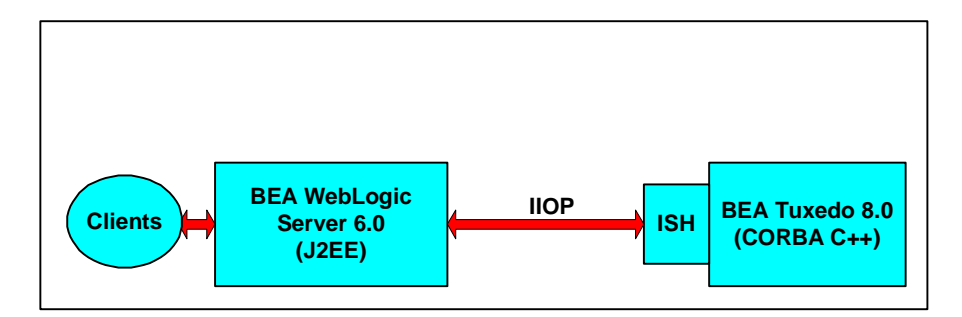

#### <span id="page-54-2"></span>**Figure 4-4 Support for C++ Object-by-Value**

# <span id="page-55-0"></span>**Interoperability Between BEA WebLogic Server 6.0 and BEA Tuxedo 8.0 ATMI Using Jolt**

<span id="page-55-6"></span><span id="page-55-5"></span><span id="page-55-4"></span>As in previous releases, using BEA WebLogic Server and Jolt, you can make BEA Tuxedo services accessible on the Web. In release 8.0, the Jolt software includes the following enhancements that improve the integration of BEA WebLogic Server with BEA Tuxedo services (see [Figure 4-5\)](#page-55-1):

- <span id="page-55-7"></span><span id="page-55-3"></span>nPropagation of BEA WebLogic Server user authentication
- <span id="page-55-2"></span>nConnection pools reset option
- nXML buffer type support
- nBuffer allocation enhancements

For more information on these enhancements, see ["Enhancements to Jolt to Improve](#page-20-1)  [Interoperability Between BEA WebLogic Server BEA Tuxedo ATMI" on page 1-9](#page-20-1).

#### <span id="page-55-1"></span>**Figure 4-5 BEA WebLogic Server Integration Enhancements**

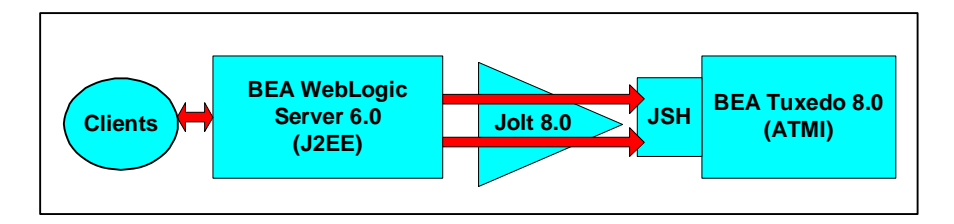

# <span id="page-56-0"></span>**Interoperability Between BEA WebLogic Server 6.0 and BEA Tuxedo 8.0 CORBA Using WLEC**

<span id="page-56-6"></span><span id="page-56-4"></span><span id="page-56-3"></span><span id="page-56-2"></span>The BEA WebLogic Enterprise Connector (WLEC) enables the BEA WebLogic Server connections to BEA Tuxedo 8.0 CORBA applications. WLEC connects over IIOP and supports propagation of security, connection reset and transaction demarcation.

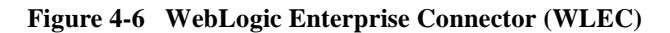

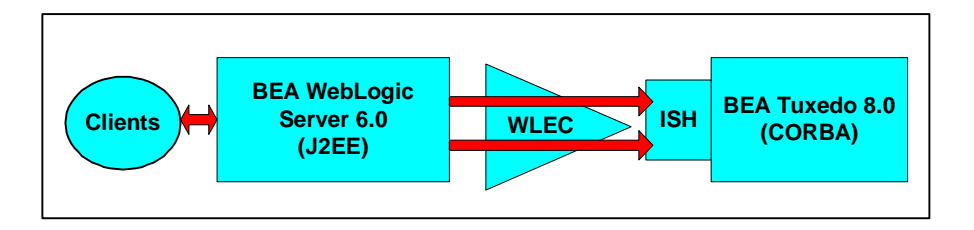

# <span id="page-56-1"></span>**Interoperability Between BEA WebLogic Server 6.0 and BEA Tuxedo 8.0 Using WTC**

<span id="page-56-7"></span><span id="page-56-5"></span>The BEA WebLogic Tuxedo Connector (WTC) enables bidirectional interoperability between the BEA WebLogic Server and BEA Tuxedo ATMI and CORBA environments. WTC uses the BEA Tuxedo domain technology and supports the following capabilities [Figure 4-7](#page-57-0)):

■ BEA WebLogic Server clients can invoke BEA Tuxedo services.

- n BEA Tuxedo Clients can invoke BEA WebLogic Server Enterprise Java Beans in response to service requests.
- BEA WebLogic Server clients can invoke BEA Tuxedo CORBA C++ applications.
- BEA Tuxedo CORBA C++ applications can invoke BEA WebLogic Server Enterprise Java Beans.

**Notes:** The capabilities of WTC are enhanced in subsequent releases.

WTC version 1.0 enables bidirectional interoperability between BEA WebLogic Server and BEA Tuxedo ATMI. This version is compatible with BEA WebLogic Server 6.0 with Service Pack 2 (SP2) and is available as separate software via a download over the Internet.

WTC version 1.1 enables bidirectional interoperability between BEA WebLogic Server and BEA Tuxedo ATMI and CORBA. This version is delivered with BEA WebLogic Server 6.1.

WTC enables bidirectional security context propagation and unidirectional propagation of transaction context from the BEA WebLogic Server to the BEA Tuxedo system.

<span id="page-57-0"></span>**Figure 4-7 WebLogic Tuxedo Connector**

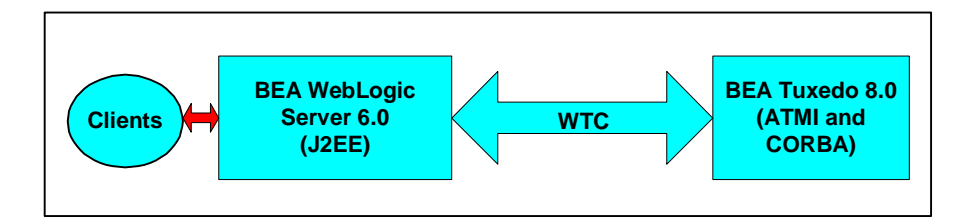

# <span id="page-58-0"></span>**Index**

### **A**

[account executive 2-7](#page-28-2) ActiveX [client 1-2,](#page-13-2) [2-11](#page-32-1) [online help 3-3](#page-36-2) [Administration Console 2-10](#page-31-0) [online help 3-3](#page-36-3) [administrative tasks 2-9](#page-30-2) [Adobe Acrobat 3-5](#page-38-1) [application scalability requirements 2-3](#page-24-3) [atomicity 2-8](#page-29-1) [authentication 4-4](#page-53-2) [of remote domain gateways 2-6](#page-27-1) [authorization and auditing 1-7](#page-18-2)

#### **B**

[Bibliography 3-7](#page-40-4) [Bootstrap object 4-4](#page-53-3) [Bootstrapping 4-4](#page-53-4) [Buffer allocation enhancements 1-9,](#page-20-2) [4-6](#page-55-2)

#### **C**

[C Language 1-3](#page-14-3) [C++ Language 1-3](#page-14-4) [client applications 4-5](#page-54-3) [client/server software 2-2](#page-23-3) [COBOL Language 1-3](#page-14-5) code examples [unsupported 3-12](#page-45-2)

[coexistence 2-3,](#page-24-4) [4-2](#page-51-2) [with BEA Tuxedo 6.3 4-2](#page-51-3) [command-line utilities 2-10](#page-31-1) [Common Object Request Broker](#page-26-2)  Architecture 2-5 [Compaq Tru64 UNIX 2-2](#page-23-4) [configuration file 2-9](#page-30-3) [connection pools reset option 1-9,](#page-20-3) [4-6](#page-55-3) [context-sensitive help components 3-3](#page-36-4) [CORBA objects 2-6](#page-27-2) [corporate Web page 3-12](#page-45-3) [cross-domain assignment of message](#page-19-1)  priorities 1-8 [customer support contact information viii](#page-7-3)

#### **D**

[data encryption 2-5](#page-26-3) [data integrity and confidentiality through](#page-27-3)  Link-Level Encryption 2-6 data types [wchar 1-5](#page-16-2) [wstring 1-5](#page-16-2) [data-dependent routing 2-4](#page-25-1) [Developer Center 3-12](#page-45-4) [password 3-13](#page-46-2) [username 3-13](#page-46-3) [distributed architecture 2-7](#page-28-3) [distributed computing software 2-5](#page-26-4) [distributed software applications 2-2](#page-23-5) [distributed transactions 2-8](#page-29-2)

[processing 1-3](#page-14-6) [documentation, where to find it vii](#page-6-3) domains [boundaries 1-8](#page-19-2) [gateways 4-3](#page-52-2) [multiple 2-4](#page-25-2) [performance enhancements 1-8](#page-19-3) [transaction auditing 1-8](#page-19-4) [DTP 1-3](#page-14-7)

### **E**

[e-commerce 2-5](#page-26-5) [Education Services 3-15](#page-48-2) [offerings and contact information 3-15](#page-48-3) [EJB 1-3](#page-14-8) [electronic commerce 2-5](#page-26-6) [environmental objects 4-4](#page-53-5)

#### **F**

[factory-based routing 2-4](#page-25-3) [FactoryFinder 1-2](#page-13-3) [FML reply buffers 1-9](#page-20-4) [forward references 1-5](#page-16-3)

#### **H**

[Hewlett Packard HP-UX 2-2](#page-23-6) [Home page 3-7](#page-40-5)

#### **I**

IDL compiler, support for [data types 1-5](#page-16-3) [forward references 1-5](#page-16-3) [wchar 1-5](#page-16-3) [wstring 1-5](#page-16-3) [IIOP connections 4-7](#page-56-2) [index.htm 3-5](#page-38-2) [infrastructure 2-2](#page-23-7) [INS 4-4](#page-53-6)

[installation guide 3-4](#page-37-3) [Interface Definition Language 4-5](#page-54-4) [Interface Repository 1-2](#page-13-4) [international characters 1-5](#page-16-4) [interoperability 2-3](#page-24-5) [interdomain 4-2](#page-51-4) [intradomain 4-2](#page-51-4) [with third-party ORBs 4-4](#page-53-7) [Interoperable Naming Service 4-4](#page-53-8) [ISH 4-7](#page-56-3)

#### **J**

[Java clients 2-11](#page-32-2) [Java search applet 3-9](#page-42-1) [Java servers 1-3](#page-14-9) [Jolt 1-3,](#page-14-10) [1-9,](#page-20-5) [4-6](#page-55-4) [Jolt software 4-6](#page-55-5) [JSH 1-9](#page-20-6)

#### **L**

[learning paths 3-11](#page-44-2) [left navbar 3-7](#page-40-6) [load balancing 1-5](#page-16-5) [objects and requests 2-4](#page-25-4)

#### **M**

[MIB Application Programming Interface](#page-31-2)  2-10 [Microsoft Windows 2000 and 98 2-2](#page-23-8) [middleware 2-5](#page-26-7) [multiplexing incoming client connections 2-4](#page-25-5) [multiprocessor configuration 1-5](#page-16-6) multithreaded applications [advantages and disadvantages 1-4](#page-15-1) [multithreaded clients 1-4](#page-15-2) [multithreaded processing 1-7](#page-18-3) [multithreaded servers 1-4,](#page-15-3) [2-4](#page-25-6)

### **N**

[Naming Service 1-2](#page-13-5) [navbar 3-7](#page-40-7) [network traffic 1-5](#page-16-7) [new features 1-3](#page-14-11) [Notification Service 1-2](#page-13-6)

#### **O**

[Object Management Group 2-5](#page-26-8) [object state management 2-4](#page-25-7) [object-by-value types 1-6,](#page-17-2) [4-5](#page-54-5) [OMG 2-5](#page-26-9) online documentation [about 3-2](#page-35-2) [accessing from browser 3-5](#page-38-3) [using 3-4](#page-37-4) [viewing 3-6](#page-39-1) [online documentation CD 3-4](#page-37-5) [online help 3-2](#page-35-3) [optimizing object state management 2-4](#page-25-8)

#### **P**

[parallel objects 1-5](#page-16-8) [parallel processing 2-4](#page-25-9) [PDF file 3-5](#page-38-4) [PDF files Web page 3-8](#page-41-1) [performance enhancements 1-3](#page-14-12) [platforms supported 2-2](#page-23-9) [printing product documentation viii](#page-7-4) [product upgrades 1-10](#page-21-3) [Professional Services 3-15](#page-48-4) [offerings and contact information 3-15](#page-48-5) [programming models 2-11](#page-32-3) [Public Key Infrastructure 2-6](#page-27-4)

#### **Q**

[Query field 3-10](#page-43-1) [Quicklinks 3-12](#page-45-5)

#### **R**

[recursive sequences 1-5](#page-16-9) [Red Hat Linux 2-2](#page-23-10) [reducing boot time 1-8](#page-19-5) [related information viii](#page-7-5) [release notes 3-4](#page-37-6) [Remote Procedure Call 2-11](#page-32-4) [resource managers 2-8](#page-29-3) [RMI/IIOP 4-5](#page-54-6) [RMI/IIOP interoperability 4-5](#page-54-7) [RMs 2-8](#page-29-4) [RPC 2-11](#page-32-5)

#### **S**

[scalability 2-3](#page-24-6) [features 2-4](#page-25-10) [performance bottlenecks 2-3](#page-24-7) [requirements 2-3](#page-24-3) [resource shortcomings 2-3](#page-24-8) [search applet 3-9](#page-42-2) [keywords 3-10](#page-43-2) [search categories 3-10](#page-43-3) [search rules 3-9](#page-42-3) [use of wildcards 3-9](#page-42-4) [search categories 3-10](#page-43-3) security [authorization and auditing 1-7](#page-18-2) [capabilities 2-7](#page-28-4) [context 1-7](#page-18-4) [features 2-5](#page-26-10) [interoperable 1-7](#page-18-5) [plug-in 1-7](#page-18-6) [plug-in framework 1-7](#page-18-7) [plug-in interface 2-7](#page-28-5) [proof material 2-5](#page-26-11) [propagation of server user authentication](#page-20-7)  1-9 [propagation of user authentication 4-6](#page-55-6) [Public Key Infrastructure 2-6](#page-27-4) [secure connections 2-6](#page-27-5)

[security features 2-6](#page-27-6) [security plug-in 1-7](#page-18-6) [security plug-in framework 1-7](#page-18-7) [security plug-in interface 2-7](#page-28-5) [Security Service Provider Interfaces 2-6](#page-27-7) [SecurityCurrent object 4-4](#page-53-9) server [applications 4-5](#page-54-8) [integration enhancements 1-9](#page-20-8) [performance options 1-7](#page-18-8) [service and interface caching 1-7](#page-18-9) [sharing processing load 2-4](#page-25-11) [single sign-on 2-6](#page-27-8) [site map 3-7](#page-40-8) [Web page 3-7](#page-40-9) [starting transactions 4-4](#page-53-10) [stateful business objects 1-5](#page-16-10) [stateless objects 1-5](#page-16-11) [Sun Microsystems Solaris 8 2-3](#page-24-9) support [technical ix](#page-8-1) [support for additional platforms 2-3](#page-24-10) [supported languages 2-11](#page-32-6)

#### **T**

[third-party security vendors 2-7](#page-28-6) [thread per object 1-4](#page-15-4) [thread per request 1-4](#page-15-5) threading models [thread per object 1-4](#page-15-6) [thread per request 1-4](#page-15-6) [TM 2-8](#page-29-5) [top navbar 3-7](#page-40-10) [TP Framework 1-2](#page-13-7) [transaction ID 1-8](#page-19-6) [transaction log 2-8](#page-29-6) [transaction management software 2-2](#page-23-11) [Transaction Manager 2-8](#page-29-7) [Transaction Monitors 1-1](#page-12-3) [Transaction Service 1-2](#page-13-8)

[TransactionCurrent object 4-4](#page-53-11) [transactions 2-7,](#page-28-7) [2-8](#page-29-8) [starting 4-4](#page-53-10) [Tuxedo Domains/OSITP 1-8](#page-19-7) [Tuxedo services 2-6](#page-27-9) [typecodes 1-5](#page-16-12)

#### **U**

[Unicode Character Set 1-5](#page-16-13)

#### **W**

[wchar 1-5](#page-16-14) [Web browsers supported 3-5](#page-38-5) [WebLogic Enterprise Connector 2-6,](#page-27-10) [4-5,](#page-54-9) [4-7](#page-56-4) [WebLogic Tuxedo Connector 4-7](#page-56-5) [wide characters 1-5](#page-16-15) [wildcard searches 3-9](#page-42-5) [WLEC 2-6,](#page-27-11) [4-5,](#page-54-10) [4-7](#page-56-6) [wstring 1-5](#page-16-16) [WTC 4-7](#page-56-7)

#### **X**

[X/Open 1-3](#page-14-13) [XA transactions 1-7](#page-18-10) [XA-interface 2-7](#page-28-8) [XML buffer type 1-9](#page-20-9) [support 4-6](#page-55-7)